*Vers une infrastructure numérique nationale pour les SP : Le projet « 65 Millions d'Observateurs »* 

*(2015-2019)* Yvan Le Bras Marie Delannoy Marianne Linares Grégoire Loïs Romain Julliard

CESCO UMR 7204 Projet 65 Millions d'observateurs

Station de biologie marine de Concarneau

## Forces et faiblesses des sciences participatives

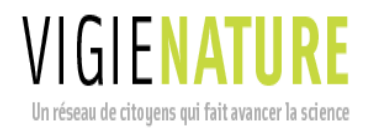

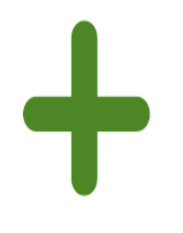

- un succès scientifique :
- plus de 80 publications à partir de données issues de Vigie-Nature
	- production d'indicateurs
- un succès public : plus de 15 000 observateurs actifs chaque année
- Epuisement de l'animation
- Erosion de la participation

**Constats : Des freins liés aux outils :**

- **l'interopérabilité des données**
- **l'animation des programmes**
- **la création et la maintenance des outils**

**1. Une difficulté : stocker des données structurées et protocolées => Développement d'un système de gestion de base de données pour les sciences participatives**

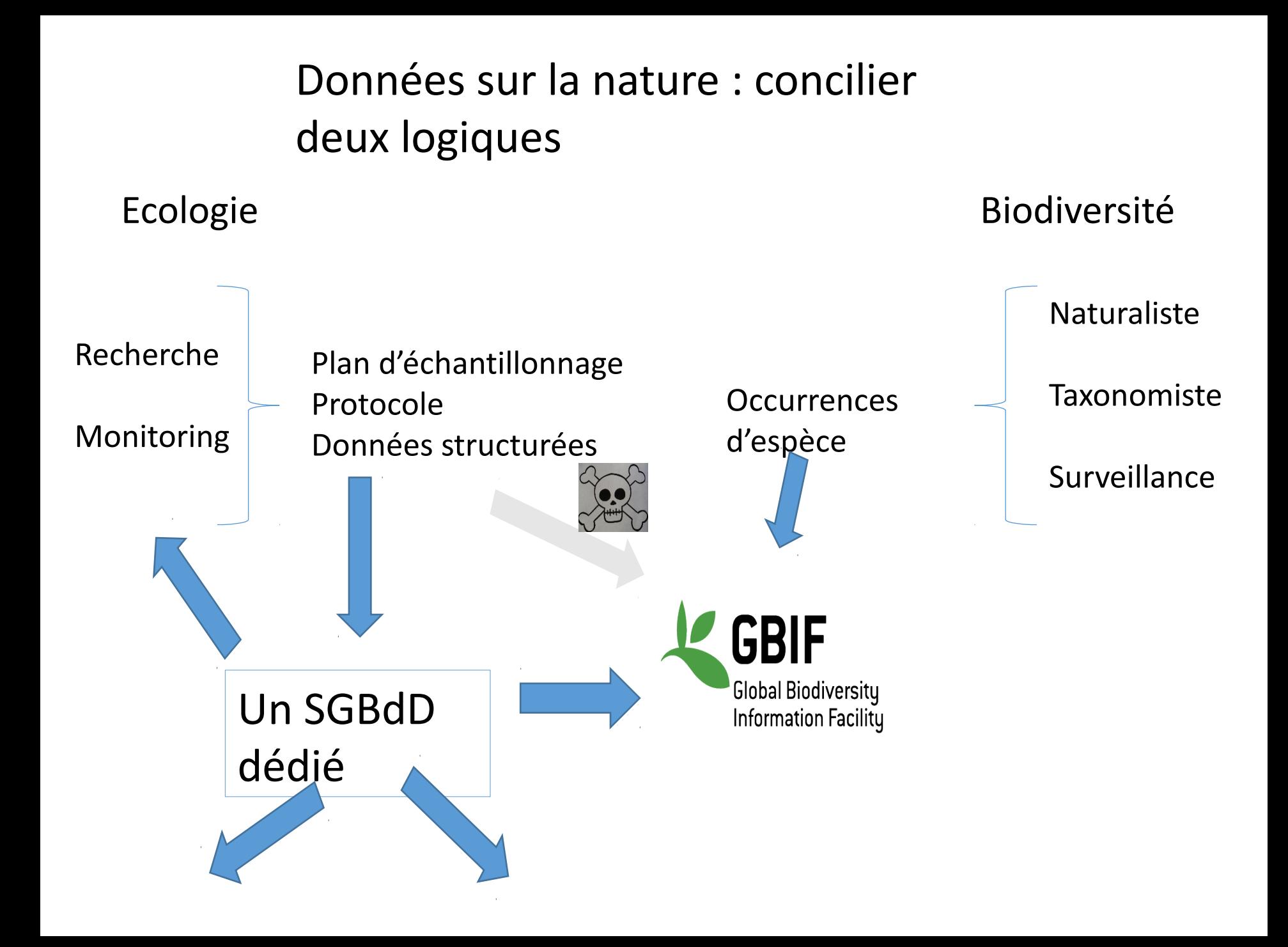

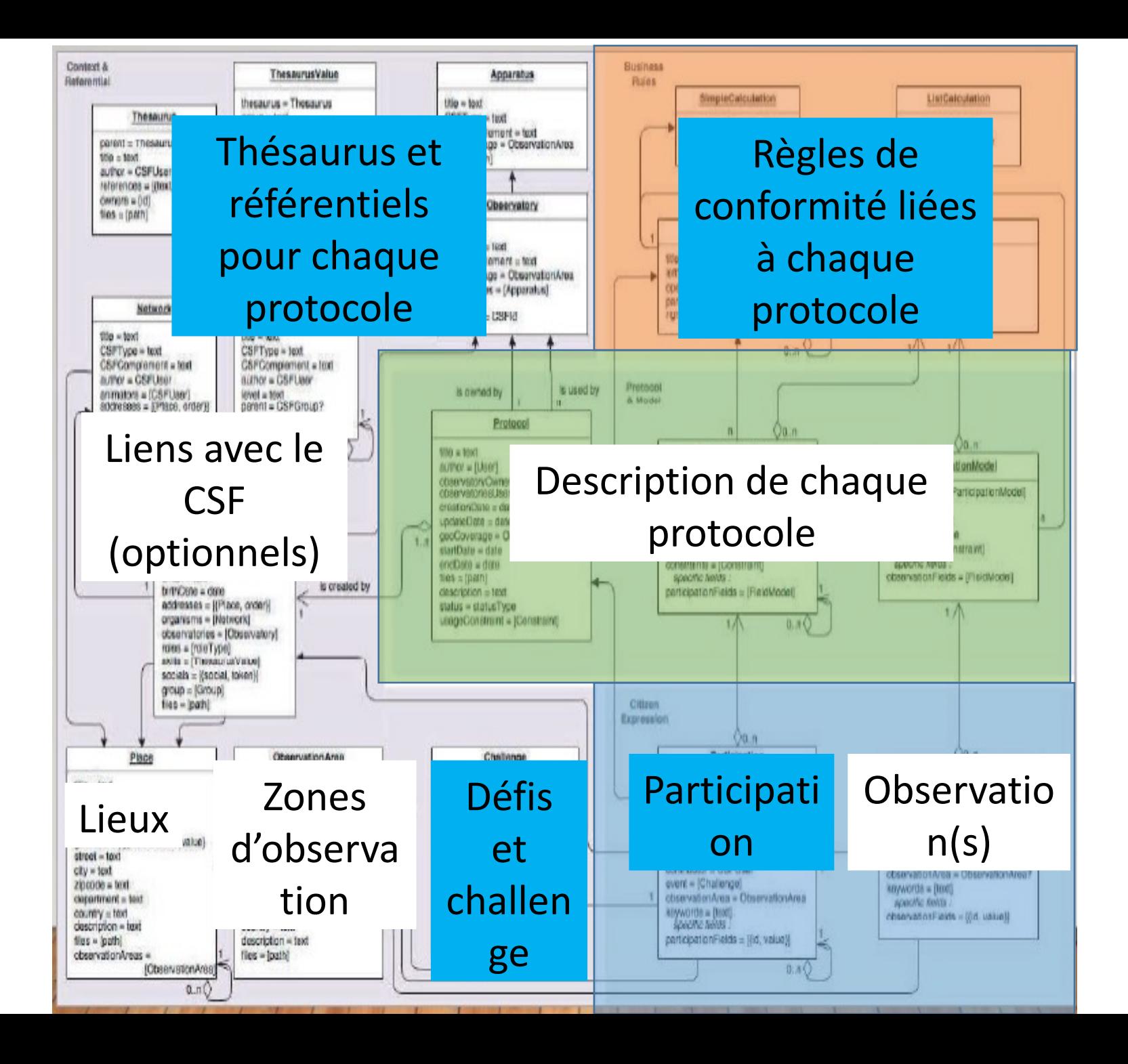

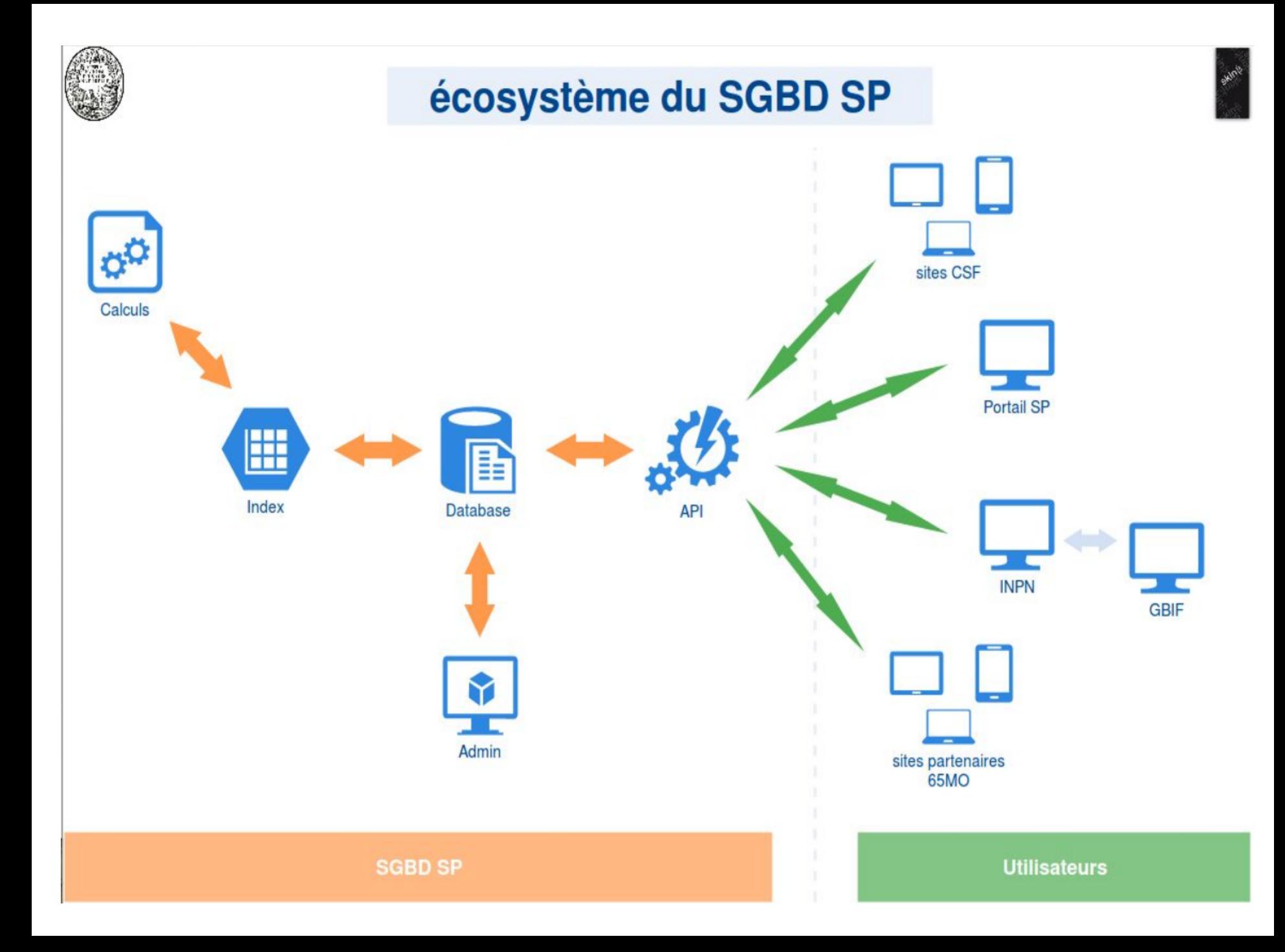

## Les services rendus par le SGBdD

## **1. Qualité et normalisation des données**

- Définition des protocoles
- Cohérence et intégrité (règles métiers, techniques et de cohérence)

## **2. Stockage des données** *(duplicata)*

• Sécurisation

## **3. Circulation des données :**

- Au sein d'un observatoire, avec les relais locaux
- Entre observatoires
- Vers des bases de données extérieures (GBIF, INPN….)

## **4. Outils de traitement des données**

- Capacités de calcul et d'analyse
- Représentations graphiques et spatiales

**2. Un retour d'expérience : importance de la plateforme sociale pour la qualité des données**

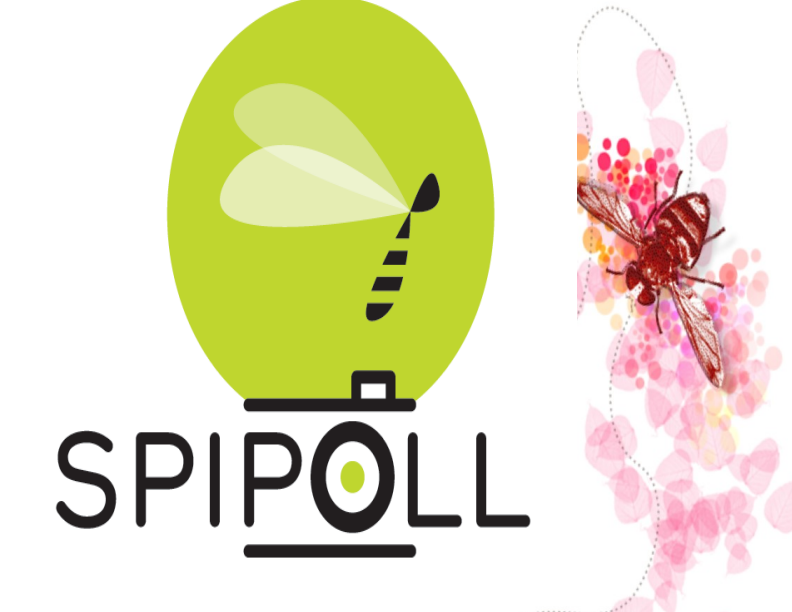

# **Suivi Photographique des Insectes POLLinisateurs**

### **ASTER 2010**

PRÉCÉDENT SUIVANT

AFFICHER

RETOUR À LA LISTE →

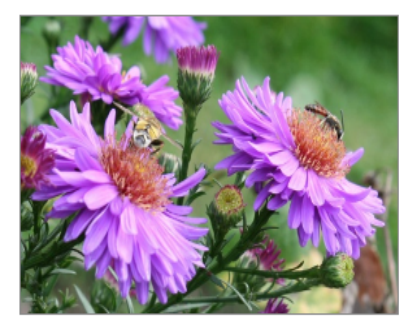

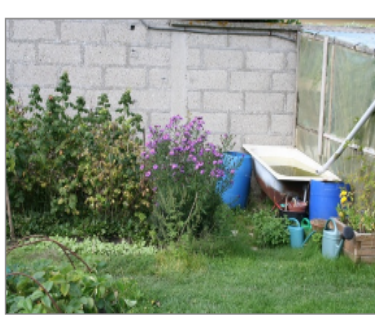

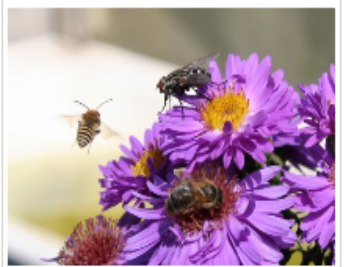

Dernière(s) identification(s): Les Mouches à damier

**AFFICHER** 

Dernière(s) identification(s): La Syritte piaulante

**AFFICHER** 

2010-09-17 Nom de la Fleur: Taxon inconnu de la clé (aster) Il s'agit d'une fleur : plantée Il s'agit d'une habitat : jardin privé / BIVILLE-SUR-MER (76098), SEINE-MARITIME (76), HAUTE-NORMANDIE (23) par : étamines

TOUTES SES COLLECTIONS DANS LES **GALERIES** 

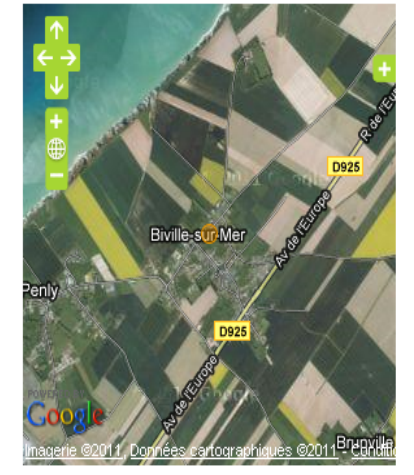

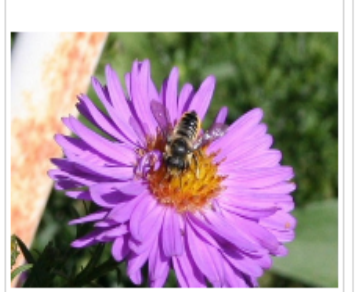

 $Dernière(s)$  identification(s): Les Mégachiles rayés

**AFFICHER** 

Dernière(s) identification(s): Les Mouches aux reflets métalliques

**AFFICHER** 

### COMMENTAIRES DES INTERNAUTES

par : cybelle 2011-04-23

Superbe votre collection Etamines, les insectes se bousculaient pour vous faire plaisir, vous avez dû vous régaler.

par: Fernand 2011-04-23

Très belles photos. Les fleurs sont magnifiques et les insectes également. Beau travail étamines.

**2. Un retour d'expérience : importance de la plateforme sociale pour la qualité des données**

- -**Conseil**
- -**Imitation**
- -**Contrôle social**

## Le *Citizen Science Framework*

- **Un «** *framework* **» :**
	- Avec des fonctionnalités dédiées aux sciences participatives : participants, animateurs et porteurs de projet
	- Permettant de développer des sites de participation et d'animation à moindre coût
	- Pouvant bénéficier des services associés au SGBdD
- **Des services associés ?**
	- Circulation de l'information et des données
	- Mutualisation de tout ou partie de la maintenance et de l'hébergement

**3. Un constat : Une animation des programmes de sciences participatives à plusieurs échelles**

## Structuration possible des SP-Biodiversité (à terme) (notre perception aujourd'hui)

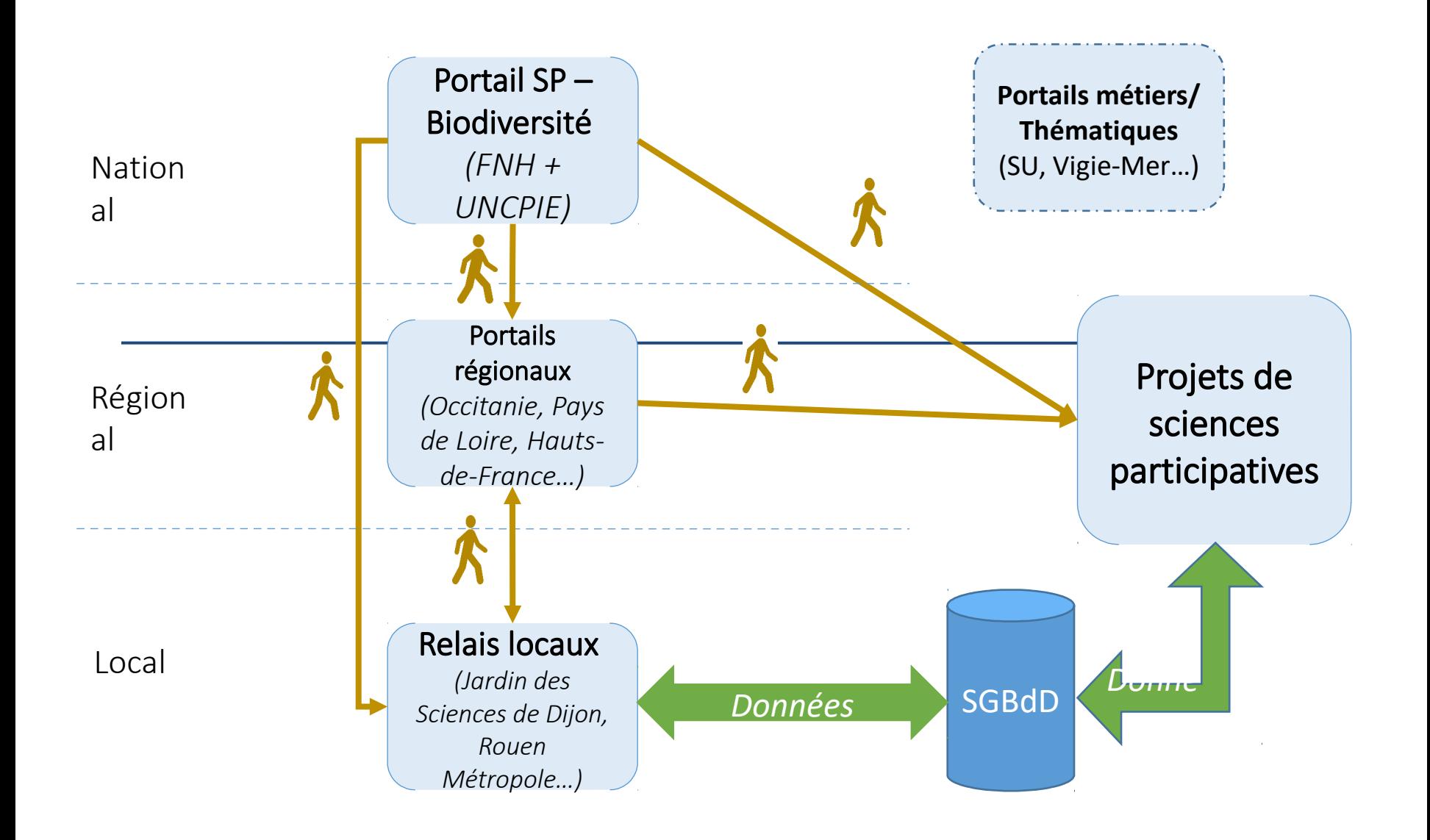

## « Portail » : bénéfices attendus

## **Pour les porteurs de projets** :

- Création d'un réseau métier d'échange d'expérience et un centre de ressource pour de nouveaux projets
- Mutualisation d'une partie de l'animation

## **Pour l'ensemble des acteurs :**

- Outil de visibilité et de communication vis-à-vis d'un public difficile à toucher par ailleurs

## **Pour les participants** :

- Référencement des projets de SP
- Développement d'un sentiment d'appartenance à une métacommunauté

## Différents projets en cours

• **Le Portail des sciences participatives en biodiversité** (En cours de développement, animation conjointe UNCPIE et FNH)

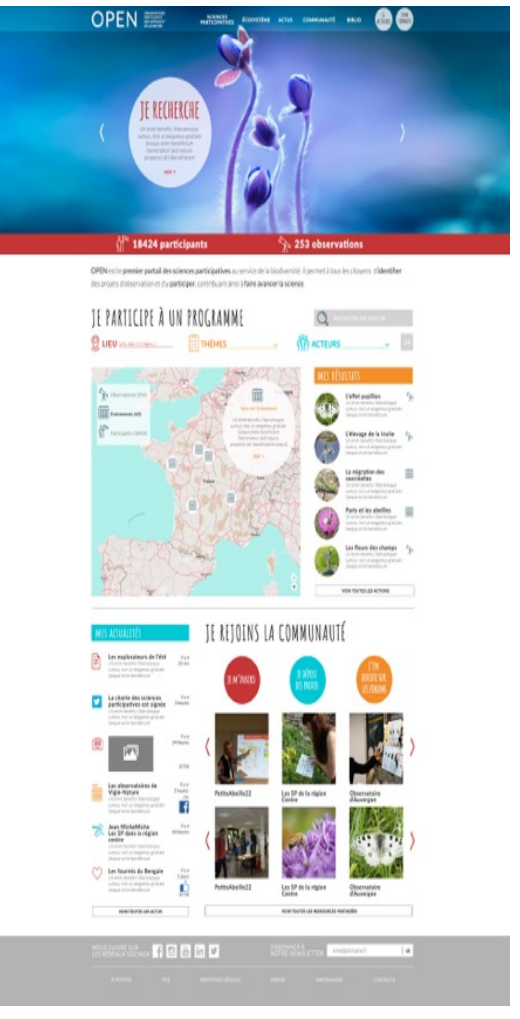

## Différents projets en cours

• **Le Portail des sciences participatives en biodiversité** (En cours de développement, animation conjointe UNCPIE et FNH)

## • **Le Portail des sciences participatives liées à la recherche**

(Etude d'opportunité, sur le périmètre des établissements de Sorbonne UniversitéS)

• **Le projet de Plateforme des acteurs de la Recherche culturelle participative** 

(Financement Ministère de la Culture à partir du 1er janvier 2018, projet porté par Frédérique Chlous)

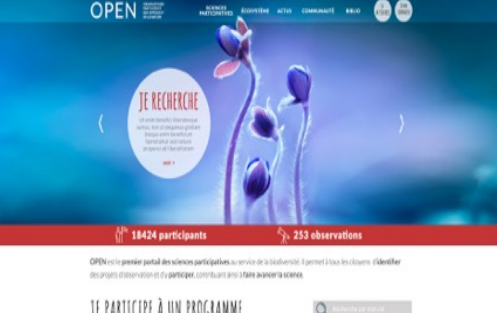

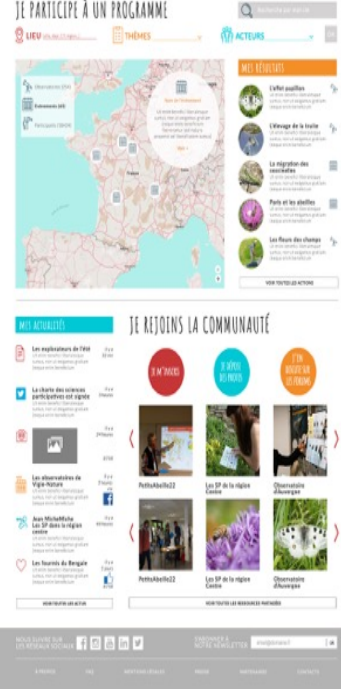

**Vers une infrastructure numérique dédiée aux sciences participatives ?**

« 65 Millions d'Observateurs » : vers une infrastructure numérique nationale pour les Sciences Participatives  $\sqrt{3^{1155}}$   $\sqrt{5}$  ans : 2015-2019

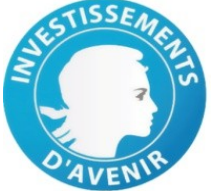

4,3 millions € d'investissement

Une plateforme de données :

Une plateforme sociale :

Le *Citizen Science Framework* : une fabrique à sites web de participation (+ développements spécifiques)<br>
1 an de recueil  $\frac{1}{1}$  and  $\frac{1}{1}$  and  $\frac{1}{1}$  a de besoin<br>auprès de 100<br>auprès des SP

auprès de res

**Portails** : mutualiser l'animation entre projets

**Projets** de sciences participatives

**Relais** locaux : distribuer l'animation

 $\Rightarrow$  Des outils-métiers pour **animer les sciences participatives**

Le Système de Gestion de Bases de Données

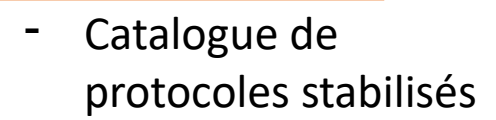

- Stockage et circulation des données
- Outils communs d'exploration des données

(Les données appartiennent aux porteurs de projet)

**4. Phase 2 : Comment étendre la participation**

# CONSULTATION ET ANALYSE DE DONNÉES DE PROJETS DE SCIENCES CITOYENNES

Yvan Le Bras Marie Delannoy Marianne Linares Grégoire Loïs Romain Julliard

CESCO UMR 7204 Projet 65 Millions d'observateurs Station de biologie marine de Concarneau

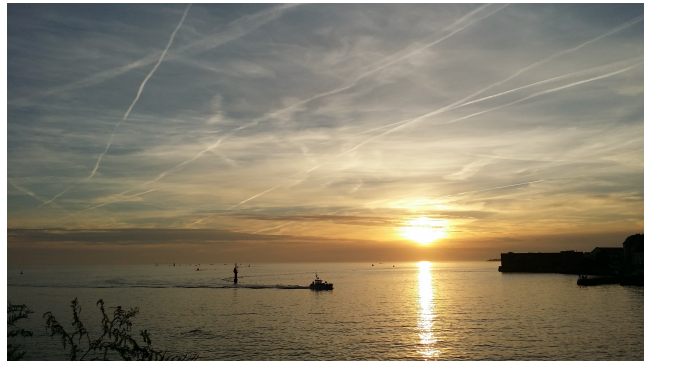

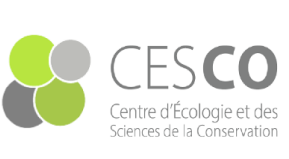

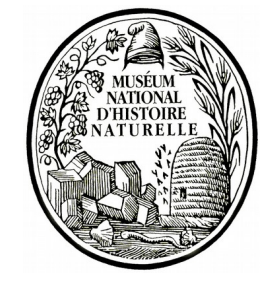

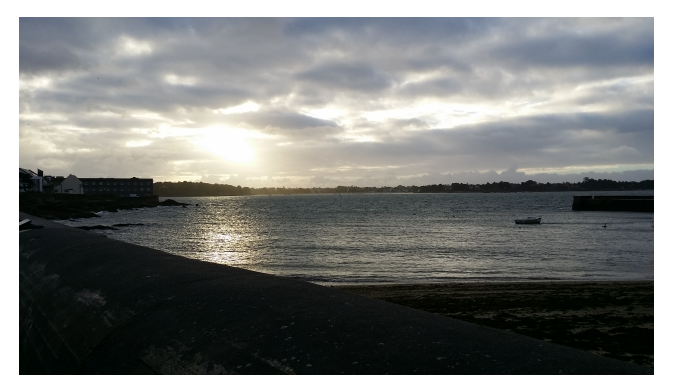

## 65 millions d' observateurs analystes *le projet « Galaxy-E »*

Alan Amossé Valentin Chambon Eloïse Trigodet Thimothée Virgoulay Yvan Le Bras

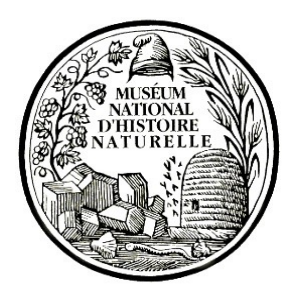

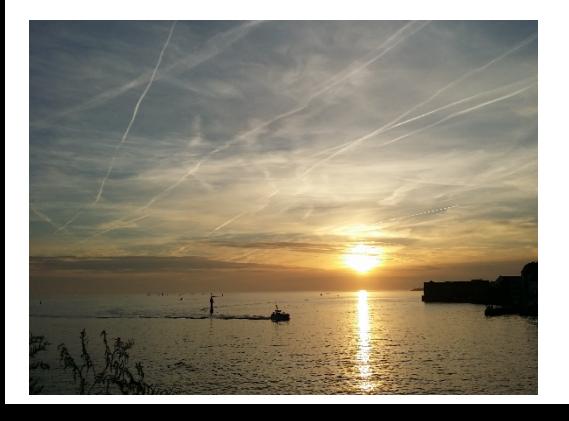

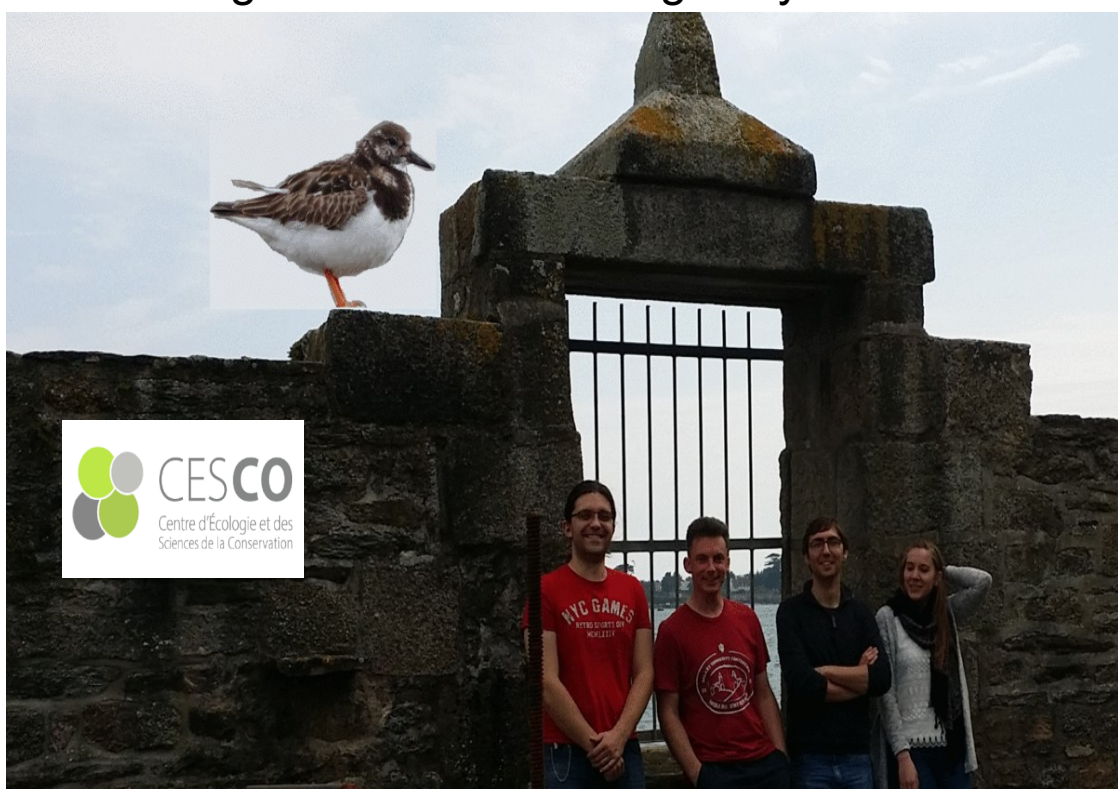

 CESCO UMR 7204 Projet 65 Millions d'observateurs Station de biologie marine de Concarneau

# « Datanami » en Sciences

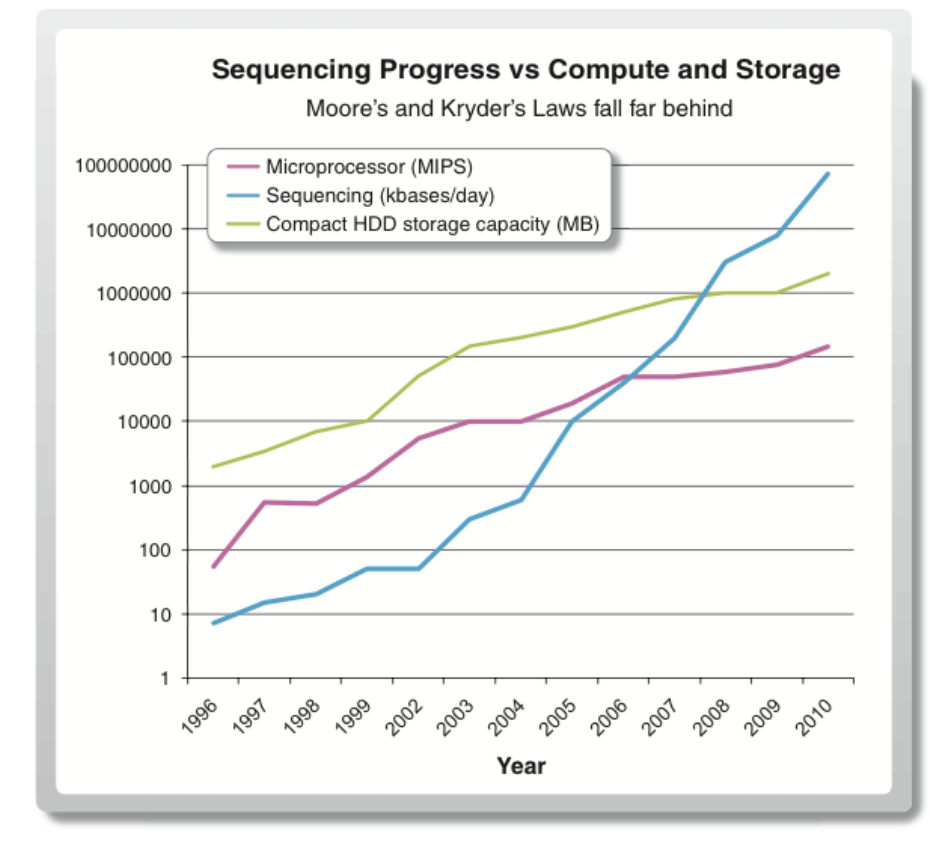

Fig. 1. A doubling of sequencing output every 9 months has outpaced and overtaken performance improvements within the disk storage and high-performance computation fields.

Kahn. On the future of genomic data. Science (2011) vol. 331 (6018) pp. 728-9

- **7** \*omique : Séquençage nouvelle génération / Proétéomique / Métabolomique
- Ecologie
- **7** Donnée digitale
	- **7** Quantité
	- **7** Hétérogénéité
- **A** Situation critique pour les laboratoires
- $\lambda$  La solution = optimiser

# Perte de compétence analytique

"people with the skills to analyse data are scarce & will become scarcer"

Ludwig Siegele *Welcome to the yotta world The economist, 2012*

### **Exaponential**

Quantity of global digital data, exabytes

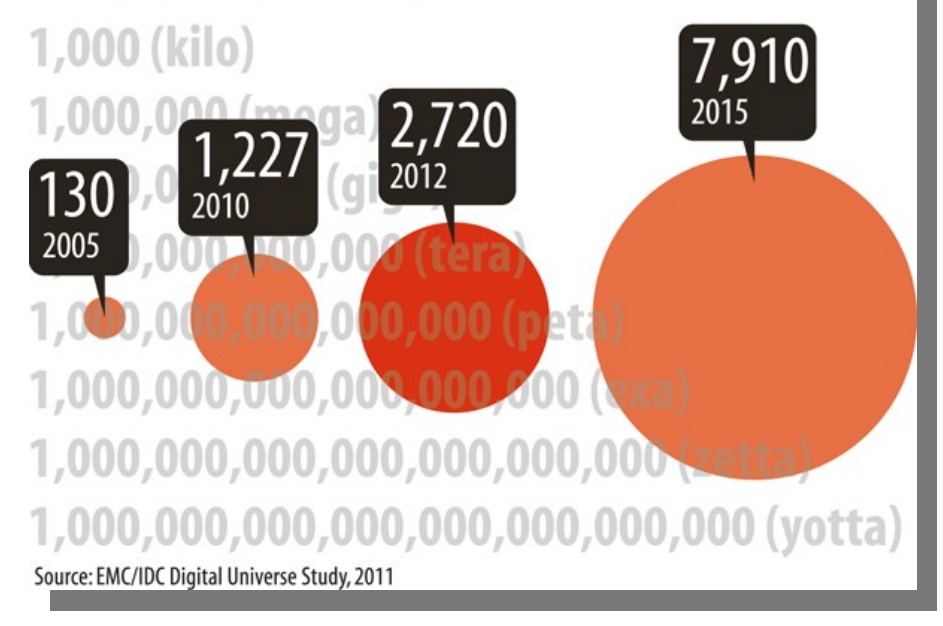

# Perte de compétence analytique

"people with the skills to analyse data are scarce & will become scarcer"

Ludwig Siegele *Welcome to the yotta world The economist, 2012*

**Exaponential** Quantity of global digital data, exabytes

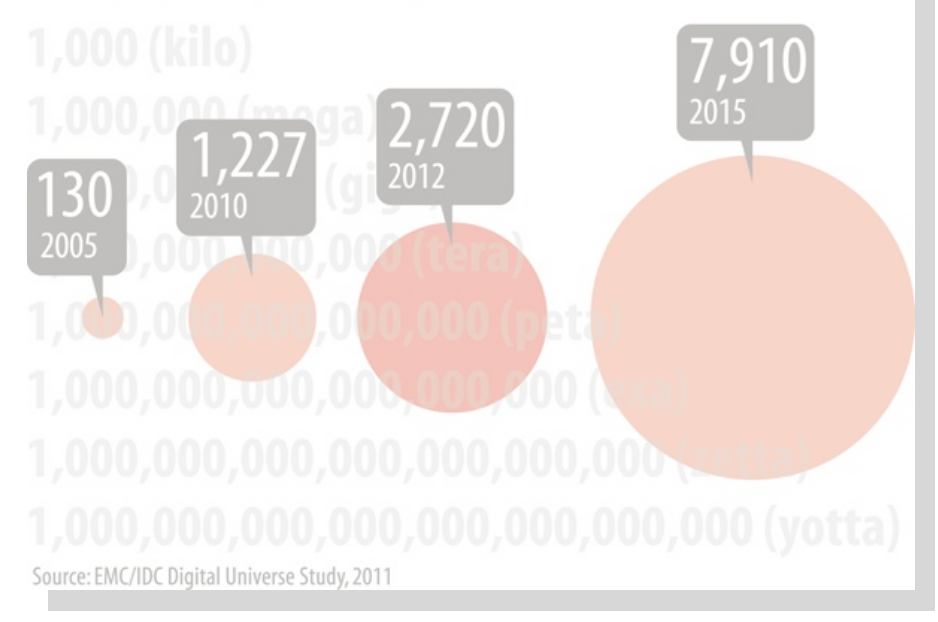

*"One of the grand challenges of data-intensive science is to facilitate knowledge discovery by assisting humans and machines in their discovery of, access to, integration and analysis of, task-appropriate scientific data and their associated algorithms and workflows."*

FORCE11 Future of Research Communication & e-Scholarship (2016) *The FAIR principles* https://www.force11.org/group/fairgroup/fairprinciples

# Perte de compétence analytique

- Faciliter l'analyse de données
	- Transfert de compétence (formation)
	- Accessibilité : outils plus utilisables
	- Reproductibilité : évaluation / ré-analyse / Portabilité
	- Transparence : Financements public/ citoyens & société

# Perte de communication

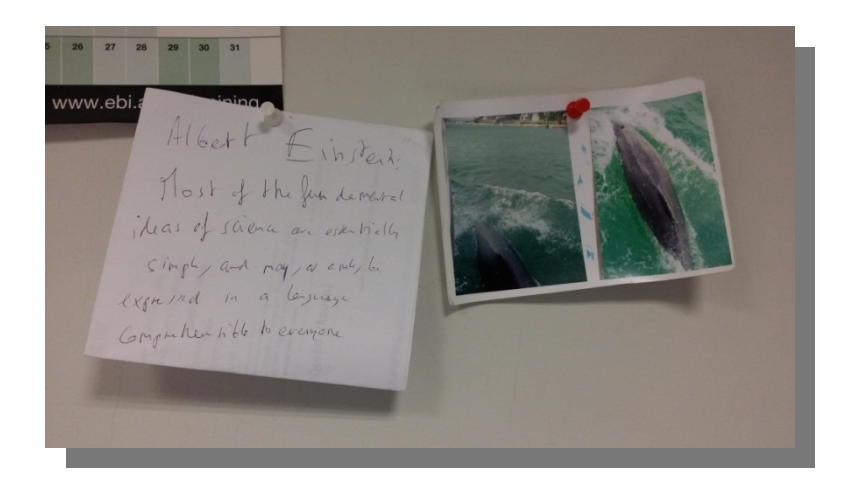

« …comprehensible to **everyone** »

## • Echanges

- Entre domaines scientifiques
- Entre scientifiques et acteurs du monde professionnel
	- Pêche
	- Agriculture
- Entre scientifiques et citoyens

Contribution des citoyens dans les programmes de sciences participatives

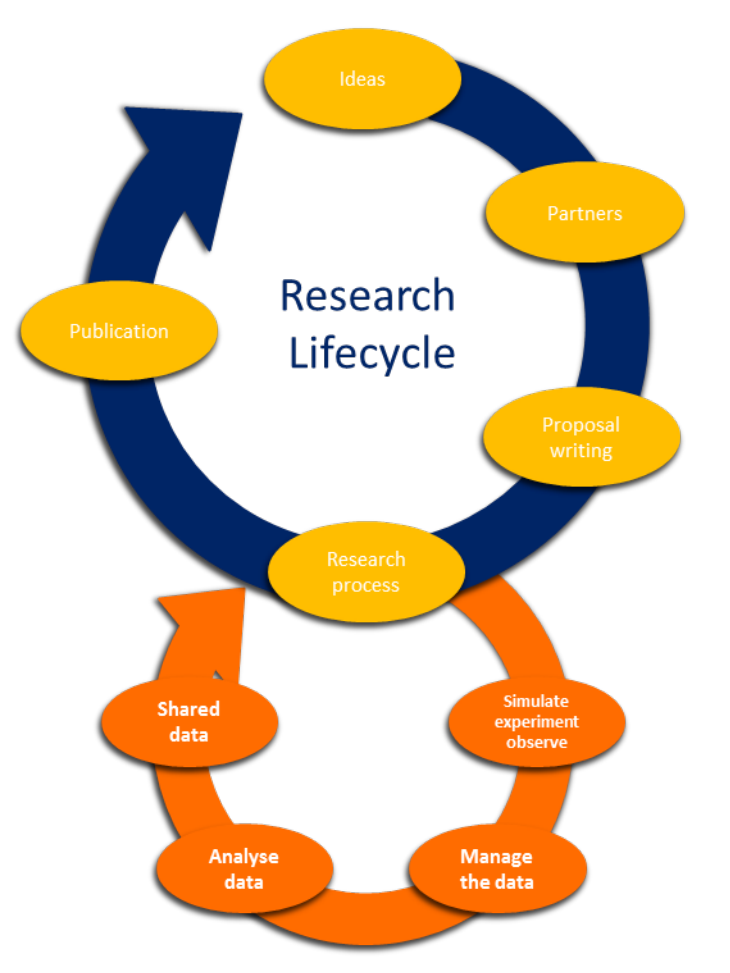

Contribution des citoyens dans les programmes de sciences participatives

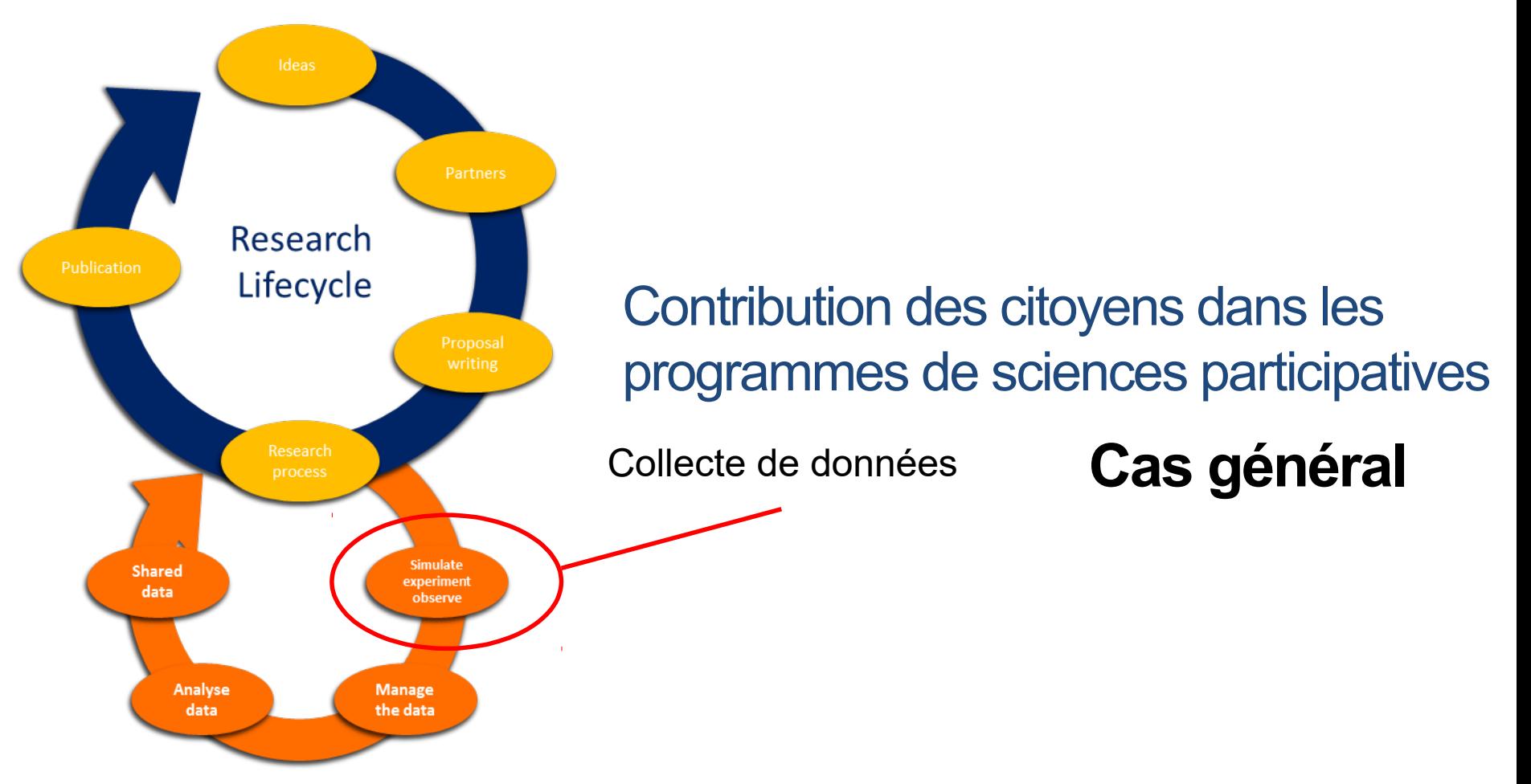

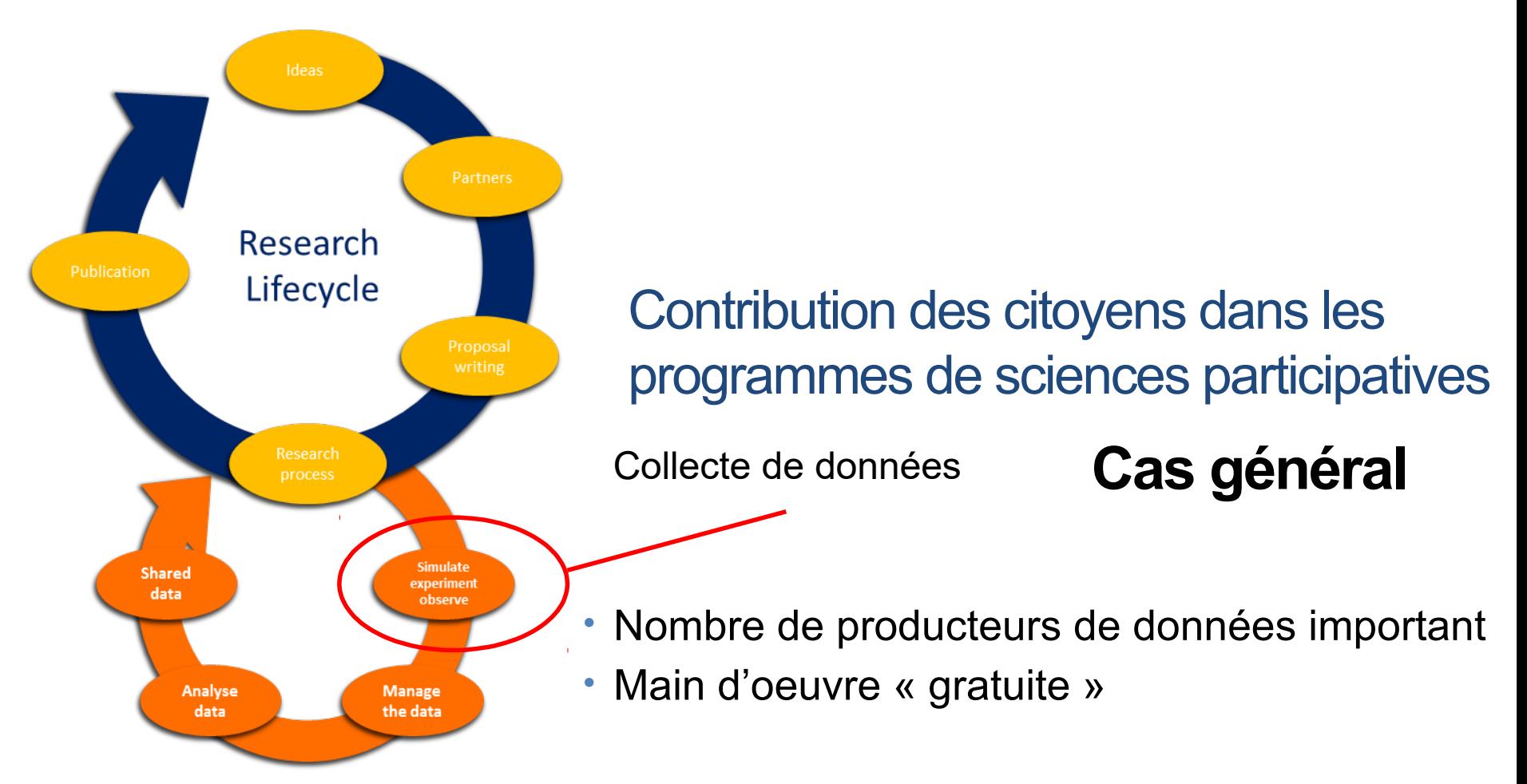

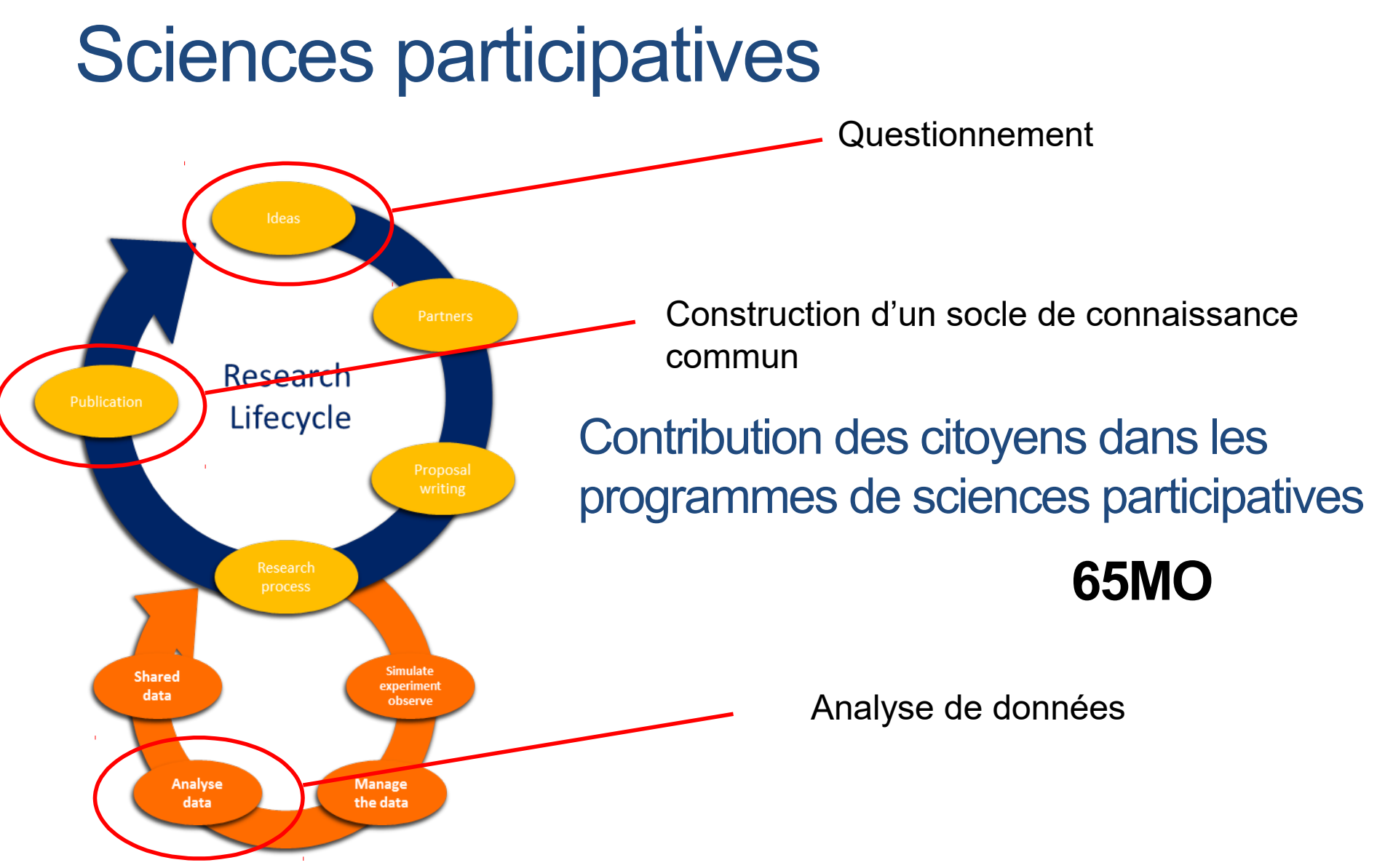

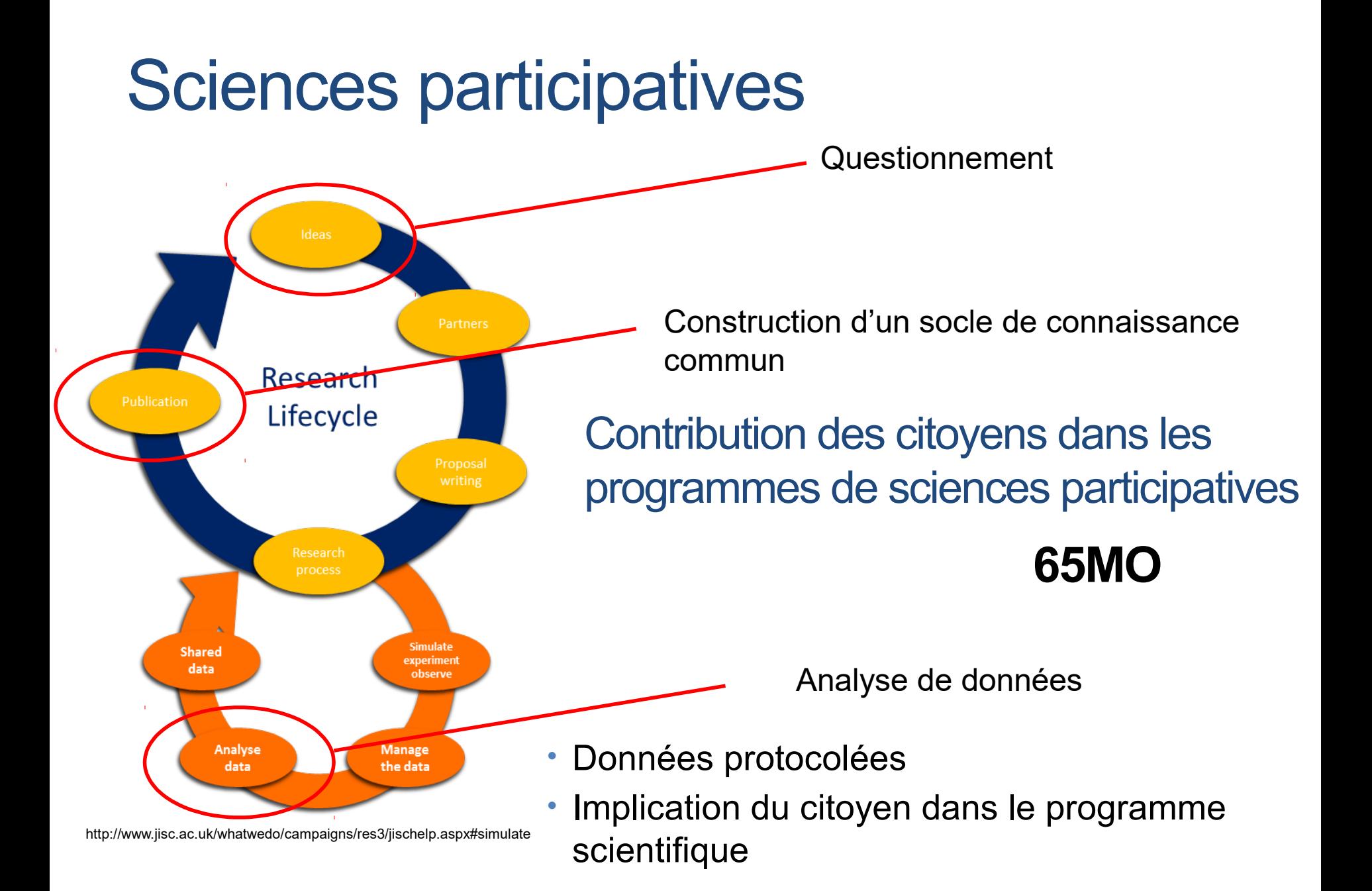

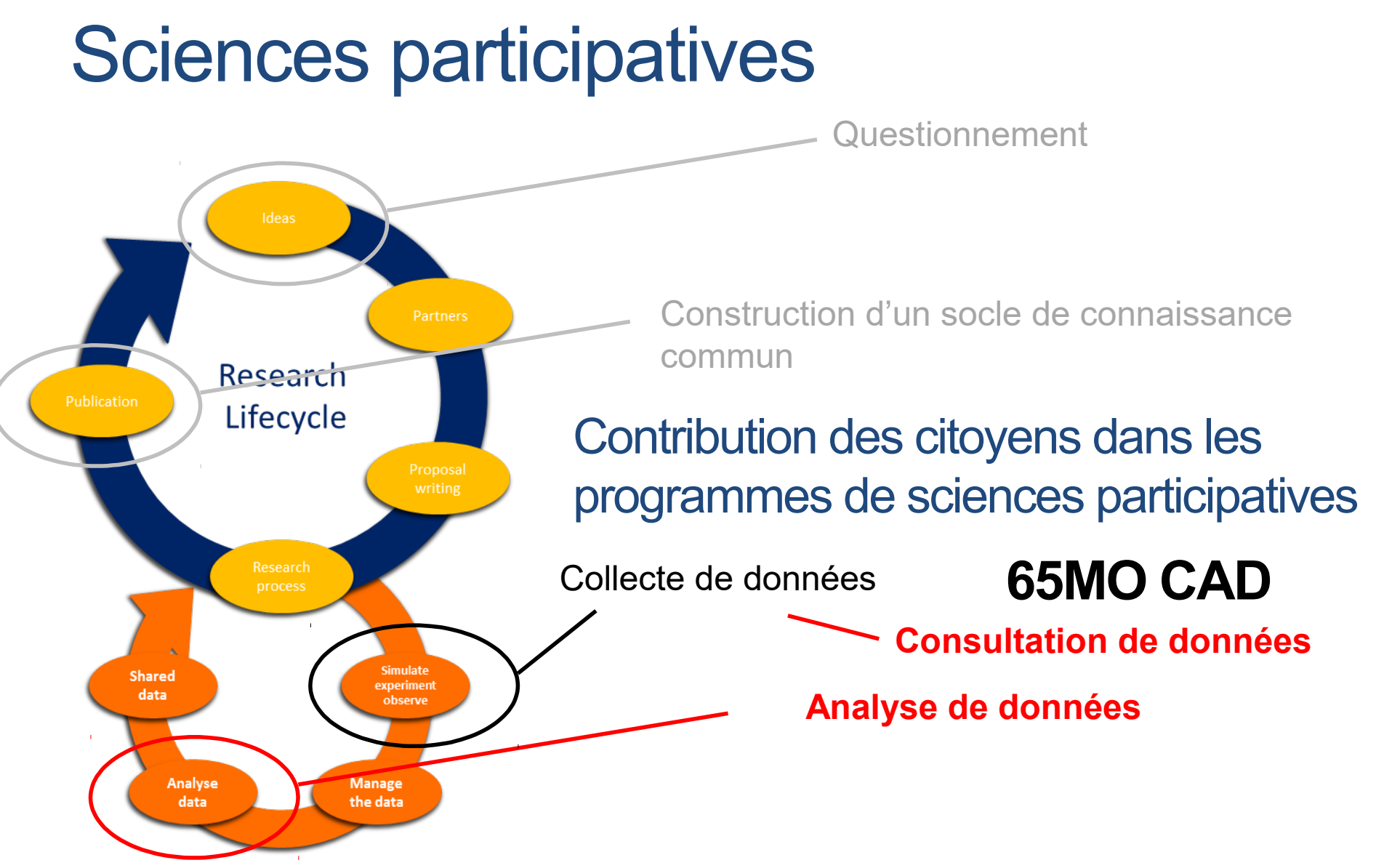

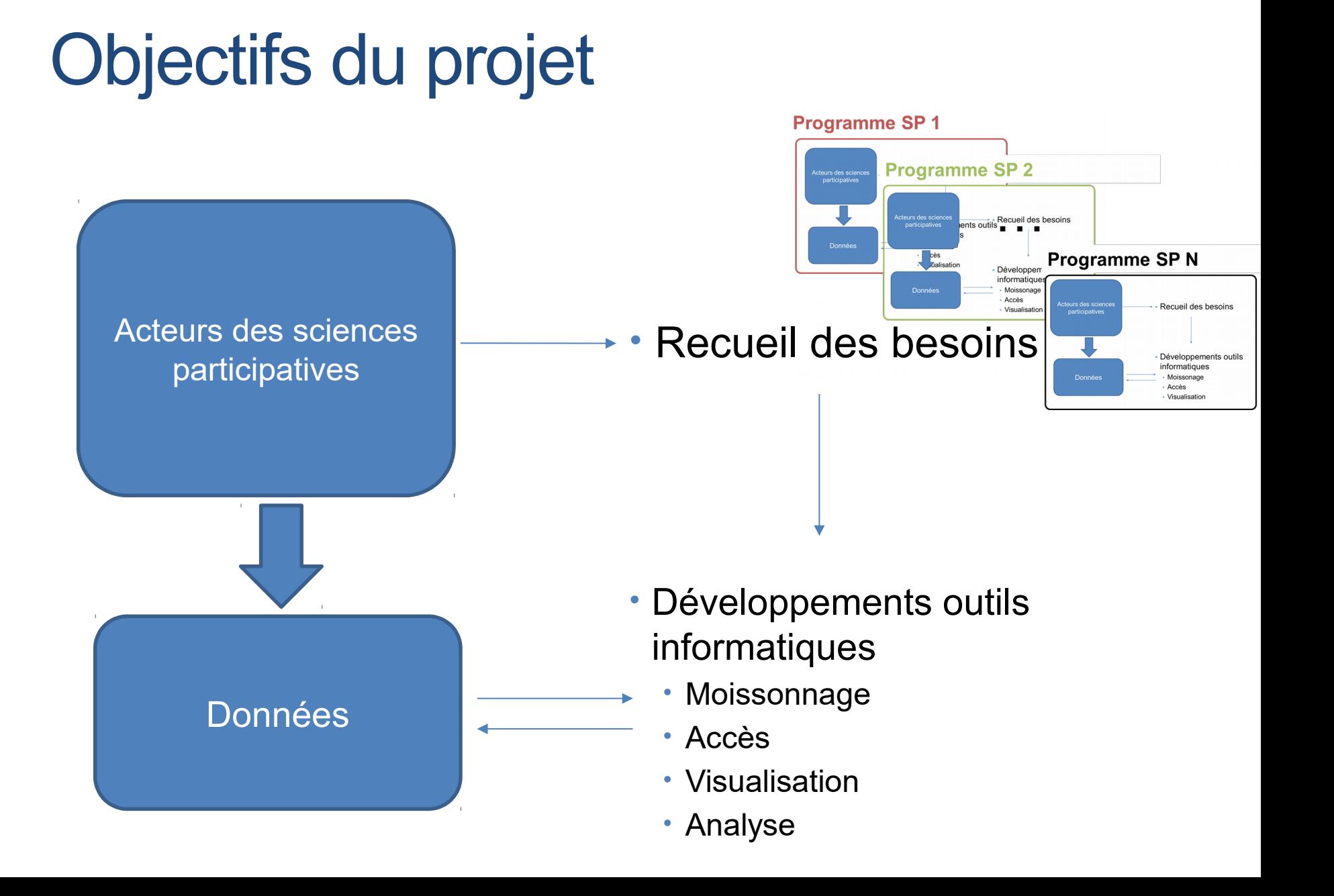

# **Enjeux**

- Scientifiques
	- Principes de données« FAIR »
		- Findable, Accessible, Interoperable, and Re-usable
	- Passage à l'échelle
		- Faire face au datanami
	- Nouvelles perspectives
		- Nouvelles idées
		- Nouveaux projets

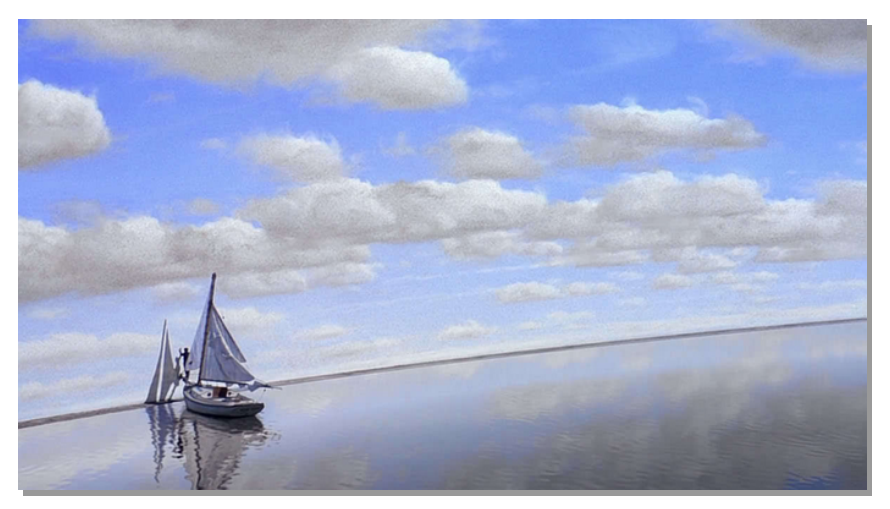

## • Sociétaux

- Améliorer la connaissance du monde environnant
	- les citoyens
	- les scientifiques
	- les professionnels usagers de l'environnement

## • Environnementaux

- Meilleure connaissance  $\leftarrow\leftarrow\leftarrow\leftarrow$  meilleure gestion / conservation
- Meilleure utilisation des infrastructures

# CONSULTATION & ANALYSE : SYNTHESE DU RECUEIL DE BESOINS

## **Classification au sein d'un « Workflow » d'analyse générique**

- 1. Manipulation de bdd / Extraction de bdd
	- a) Interrogation / extraction simple de bdd existantes utilisable en un clic
- 2. Vérification / correction / standardisation des données par table
- a) Outil de type OpenRefine
- 3. Manipulation de fichiers (un fichier = 1 table)
	- a) Modification encodage si besoin (ANSI / ISOXXXX vers UTF-8)
	- b) Modification formatage si besoin (csv, tsv, tabulé…)
	- c) Jointure de fichiers par ID
	- d) Sélection / Filtre/ Tri des données, récupération d'identifiants
	- e) Gestion des données manquantes / imputation de données
- 4. Statistiques descriptives & statistiques simples
	- a) Statistiques simples sur abondances
	- b) calculer d'indicateurs, d'indices de biodiversité
	- c) calcul de tendances temporelles
	- d) outils de traitement de signaux numériques (sons, images, vidéos) : classification, segmentation, reconnaissance automatique d'espèces, de patterns…
- 5. Restitution/Représentation graphique
	- a) Outils de prévisualisation des données, notamment pour fichiers csv/tsv extraits de bdd
	- b) Outils cartographiques pour données géoréférencées
- 6. Cartes de distribution
- 7. Cartes d'abondance
	- a) Outils graphiques (proche restitution et/ou mutualisé avec restitution) : histogrammes, nuages de points, boîtes à moustaches, …
	- b) Tracking GPS en direct / récupération automatique des coordonnées GPS émises par un balise
- 8. Analyses statistiques « classiques »
	- a) Tests de corrélation
	- b) Représentation sous forme ACP / AFC …. (AUSSI section 5)
	- c) ANOVA
	- d) Croisement **dates** et/ou **données économique**s et/ou **données géographiques**
- 9. Modélisation notamment modélisation linéaire généralisée
	- a) Modélisation (observations en rapport avec l'attendu en fonction de l'environnement, modélisation de niche, ….)
	- b) Modélisation d'une phénologie en fonction des abondances par zones et période : ex variation été/hiver pour fauvette à tête noire
	- **c) Tendances temporelles** (espèces en expansion ou en déclin). Utilisé pour suivi de populations.
	- **d) Analyses spatiales** (impact occupation des sols)
	- **e) Influence** réchauffement climatique, météo, mode de gestion (fauche tardive), de la PAC sur oiseau des milieux agricoles, …..
- 10. Parcours / Interrogation des données via représentation sous forme de graphe
- a) Utilisation d'outils d'interrogation de graphes (Gephi/Tulipe ou Askomics) (cf IndexMeed)

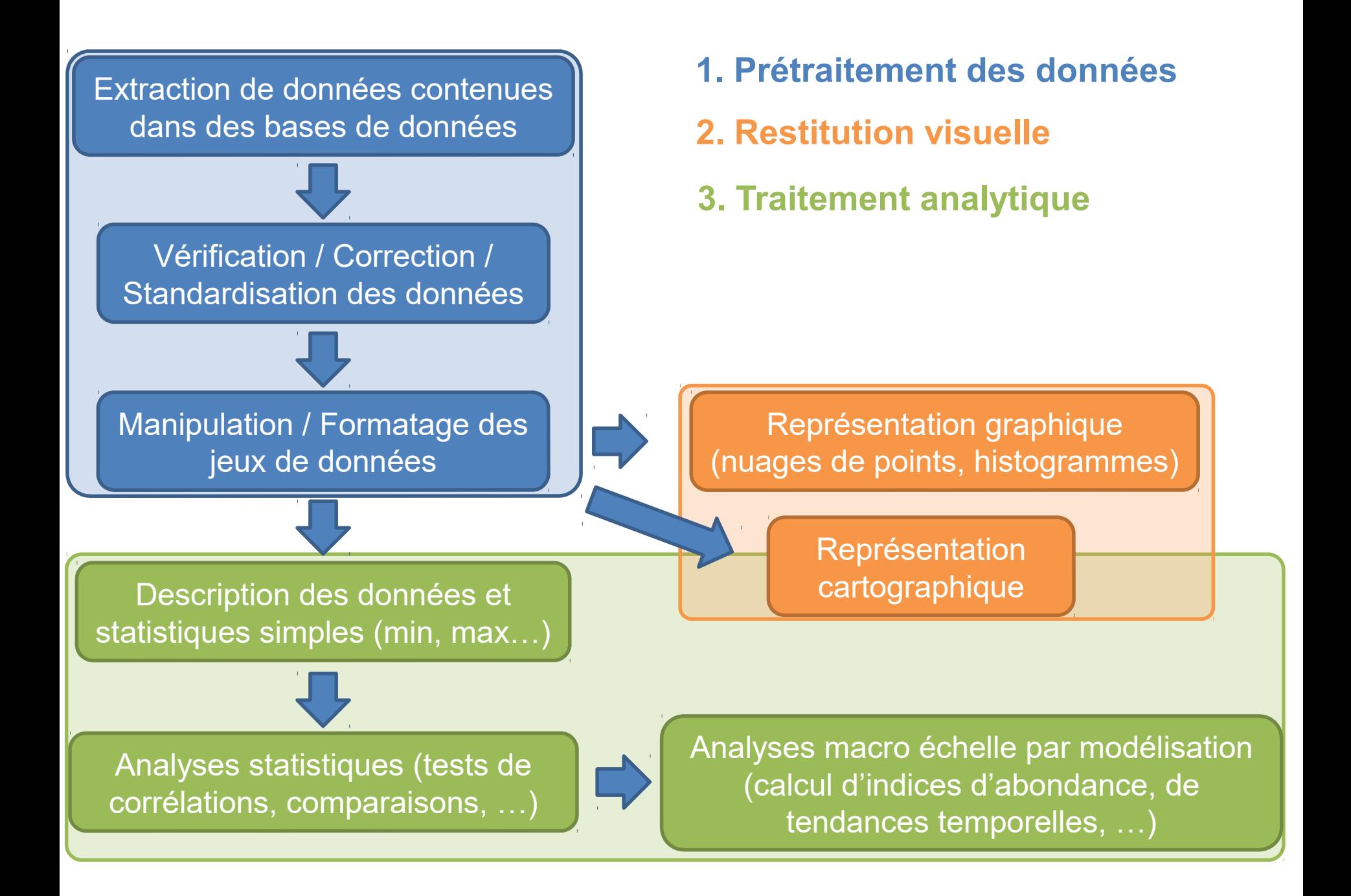

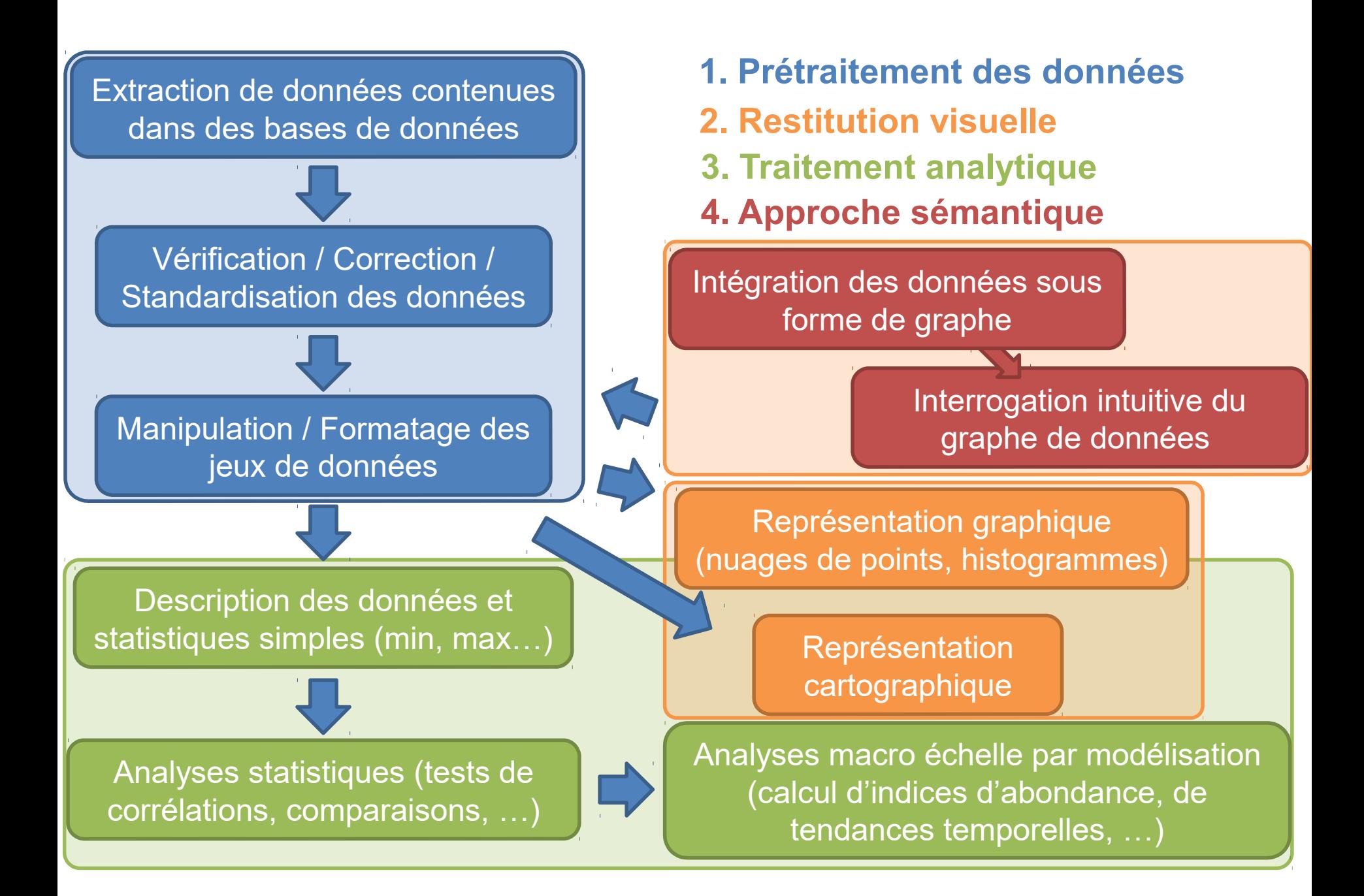

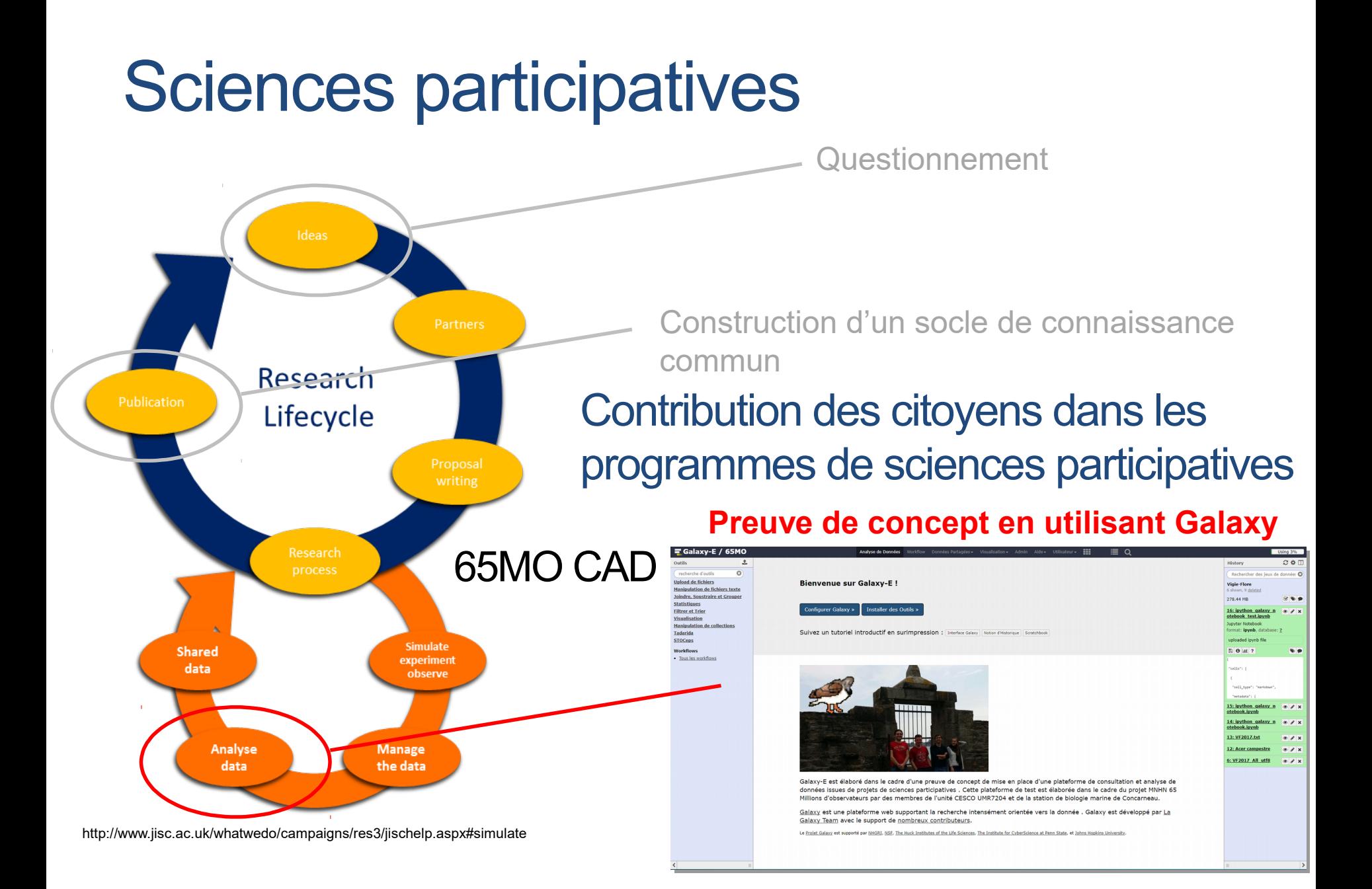

# Galaxy-E, un Galaxy pour l'écologie

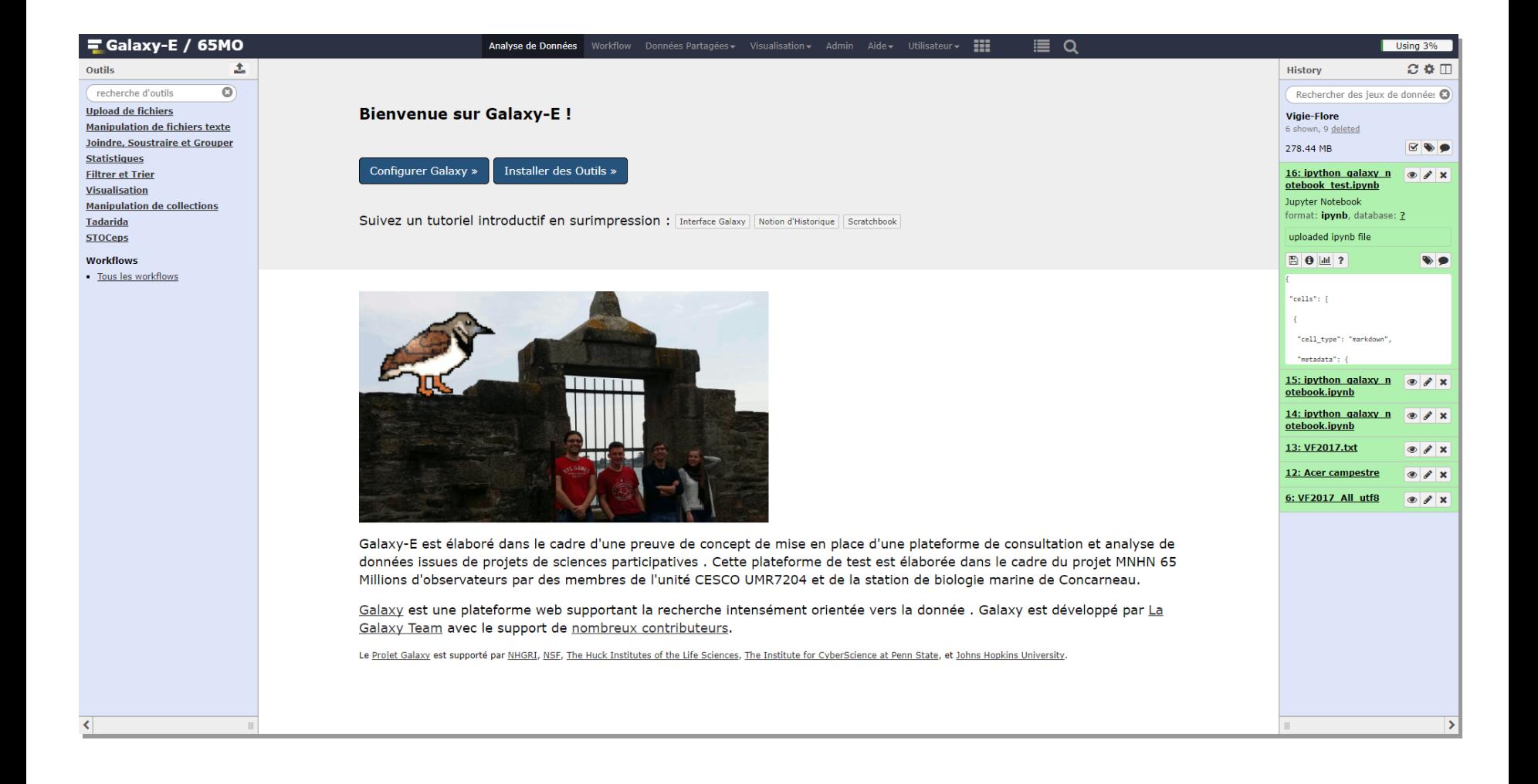

# Invocation d'un outil

## Panneau d'outils<br>
Historique des données-> Workflows

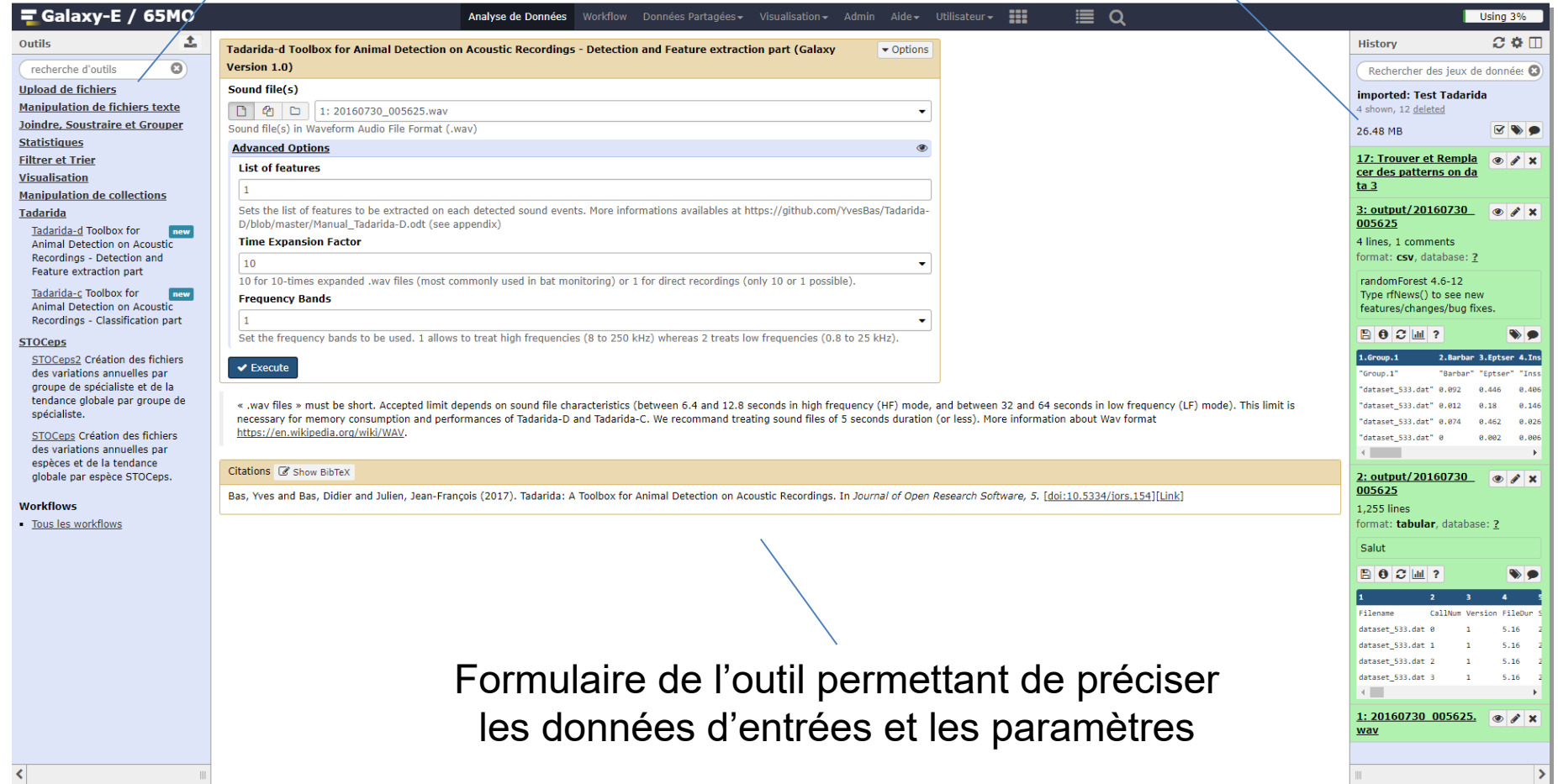

# Possibilité d'utiliser du code

## Panneau d'outils<br>
Historique des données-> Workflows

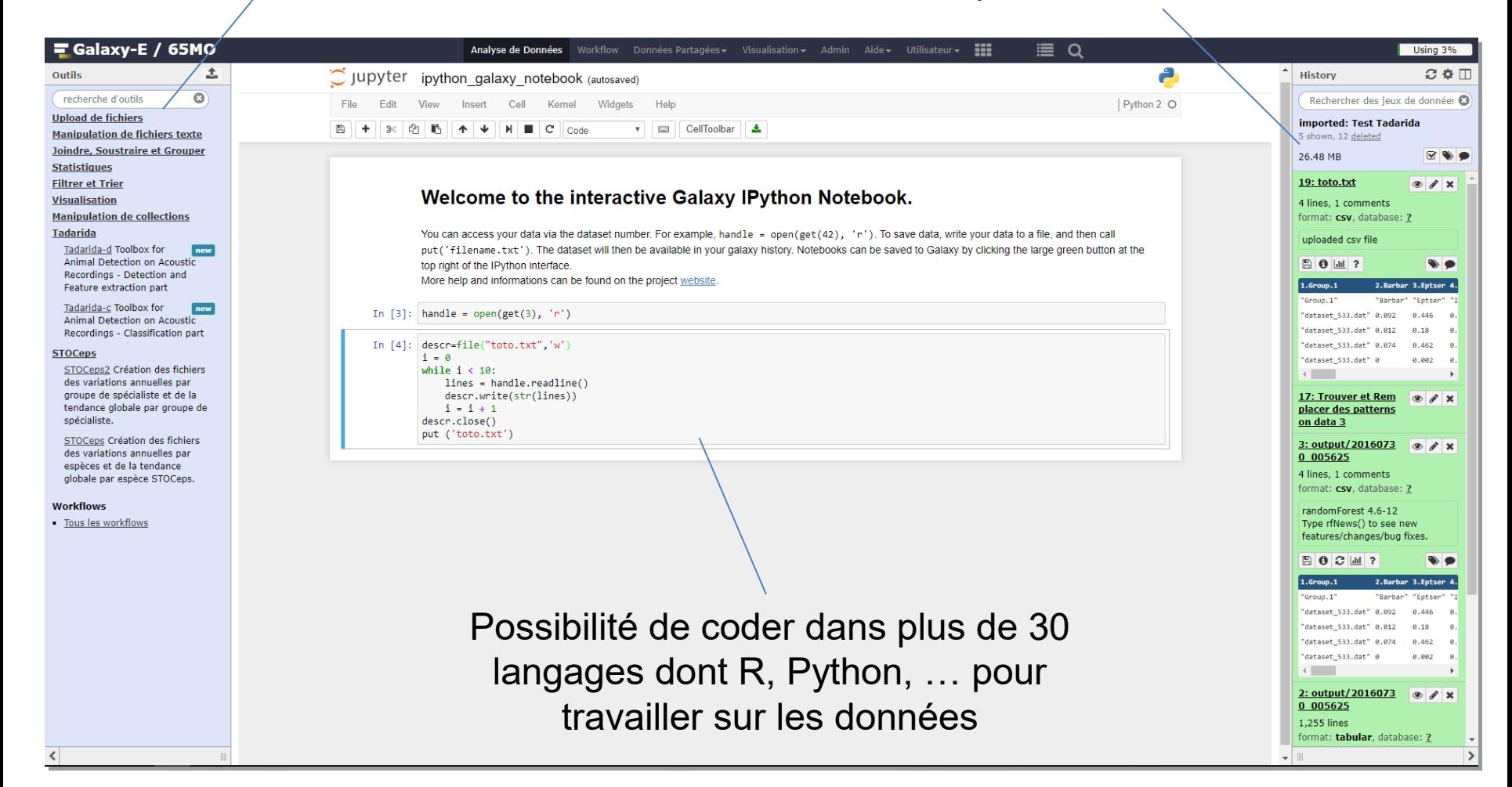

## Historique des données-> Workflows Panneau d'outils

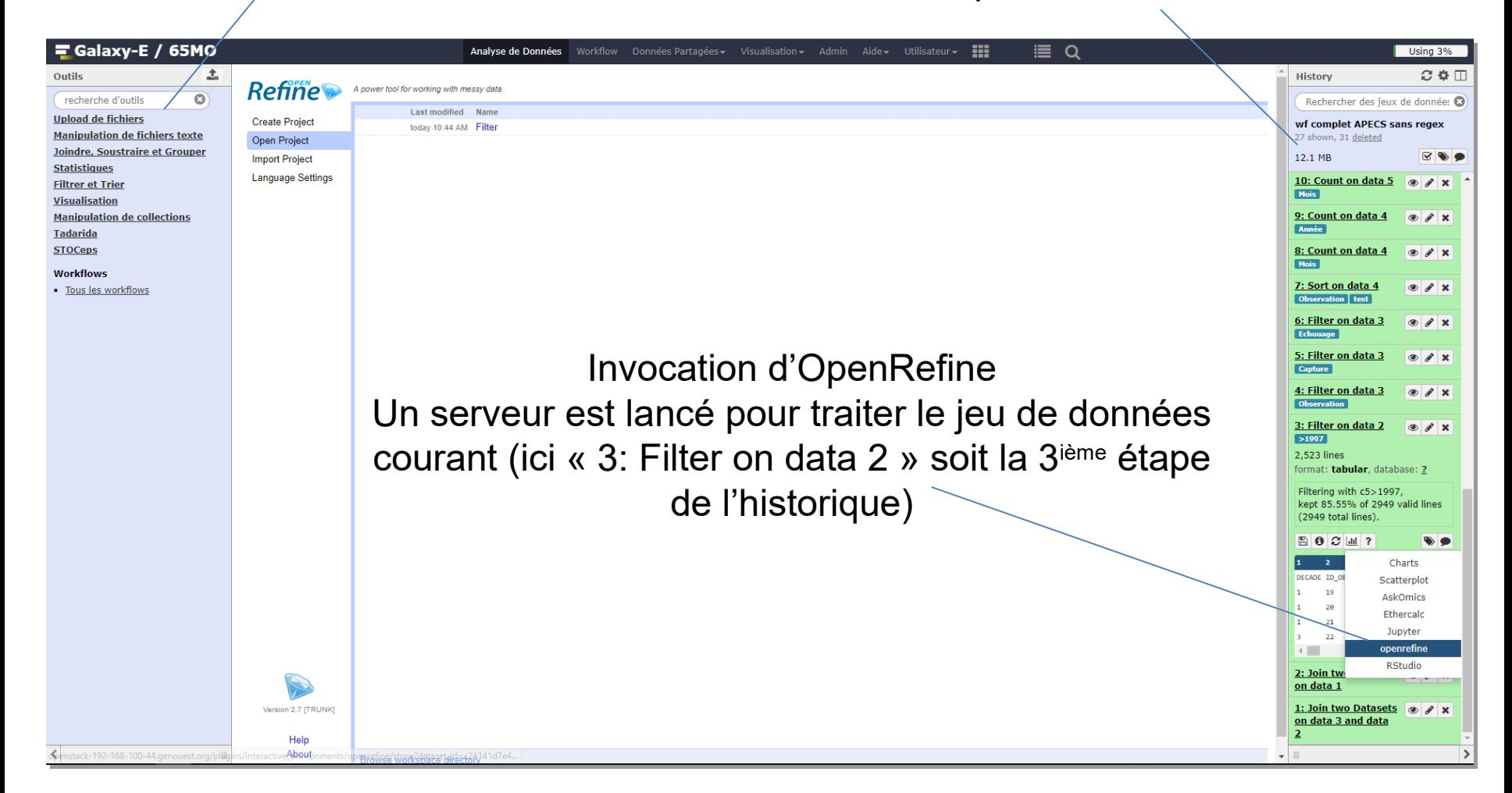

## Panneau d'outils<br>
Historique des données-> Workflows

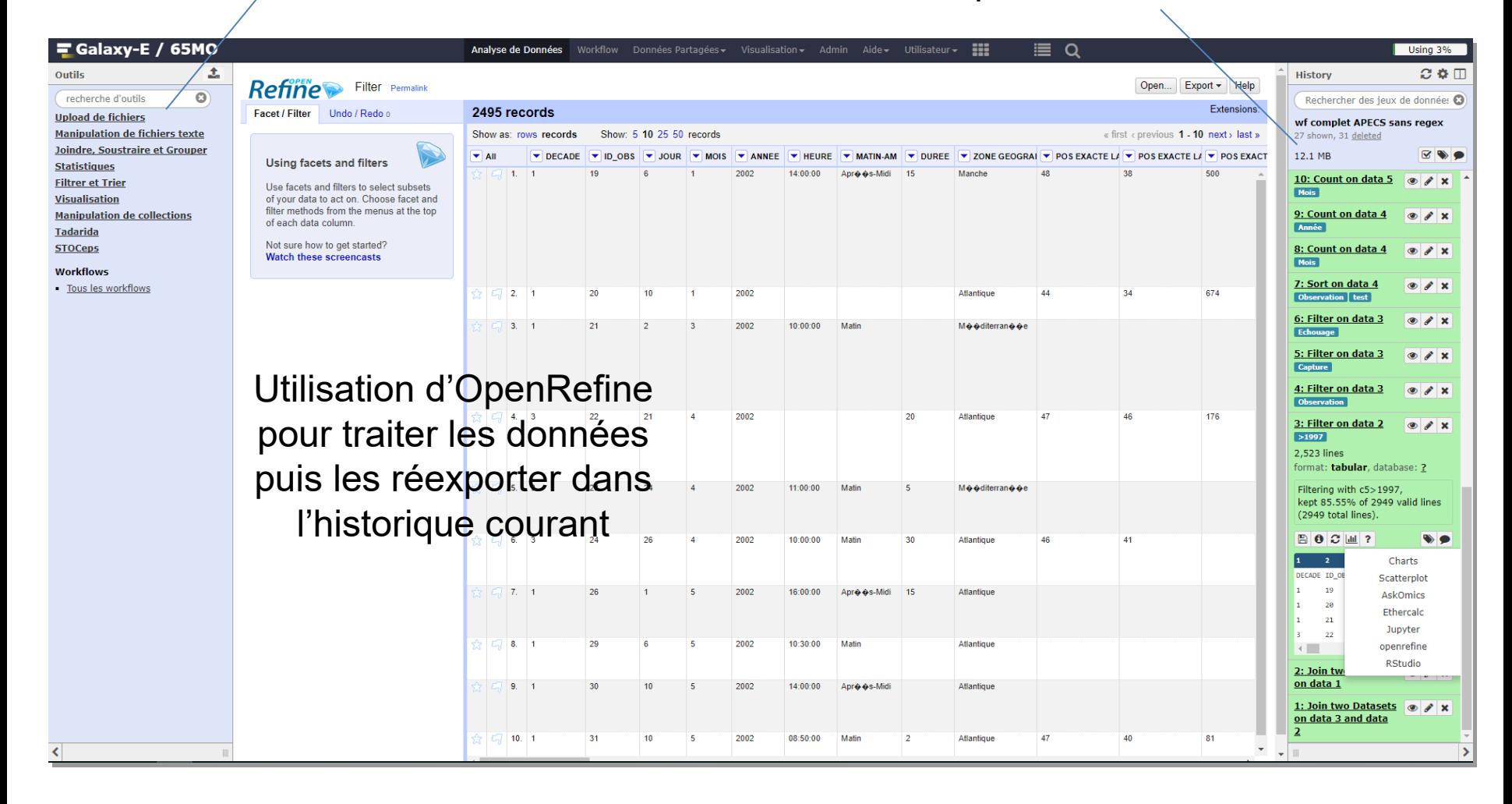

## Panneau d'outils<br>
Historique des données-> Workflows

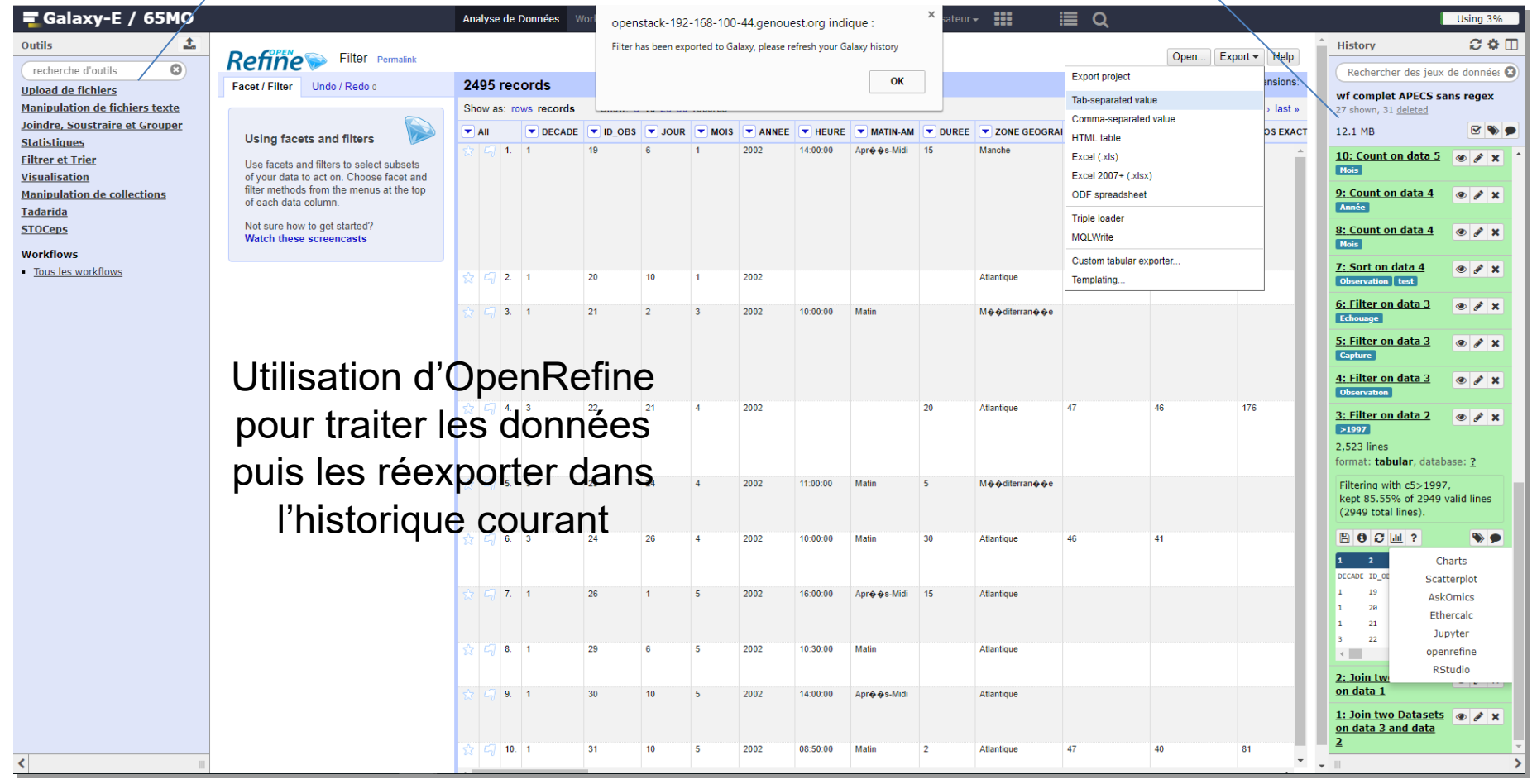

### Panneau d'outils

Données exportées dans un nouveau jeu de données peuplant l'historique

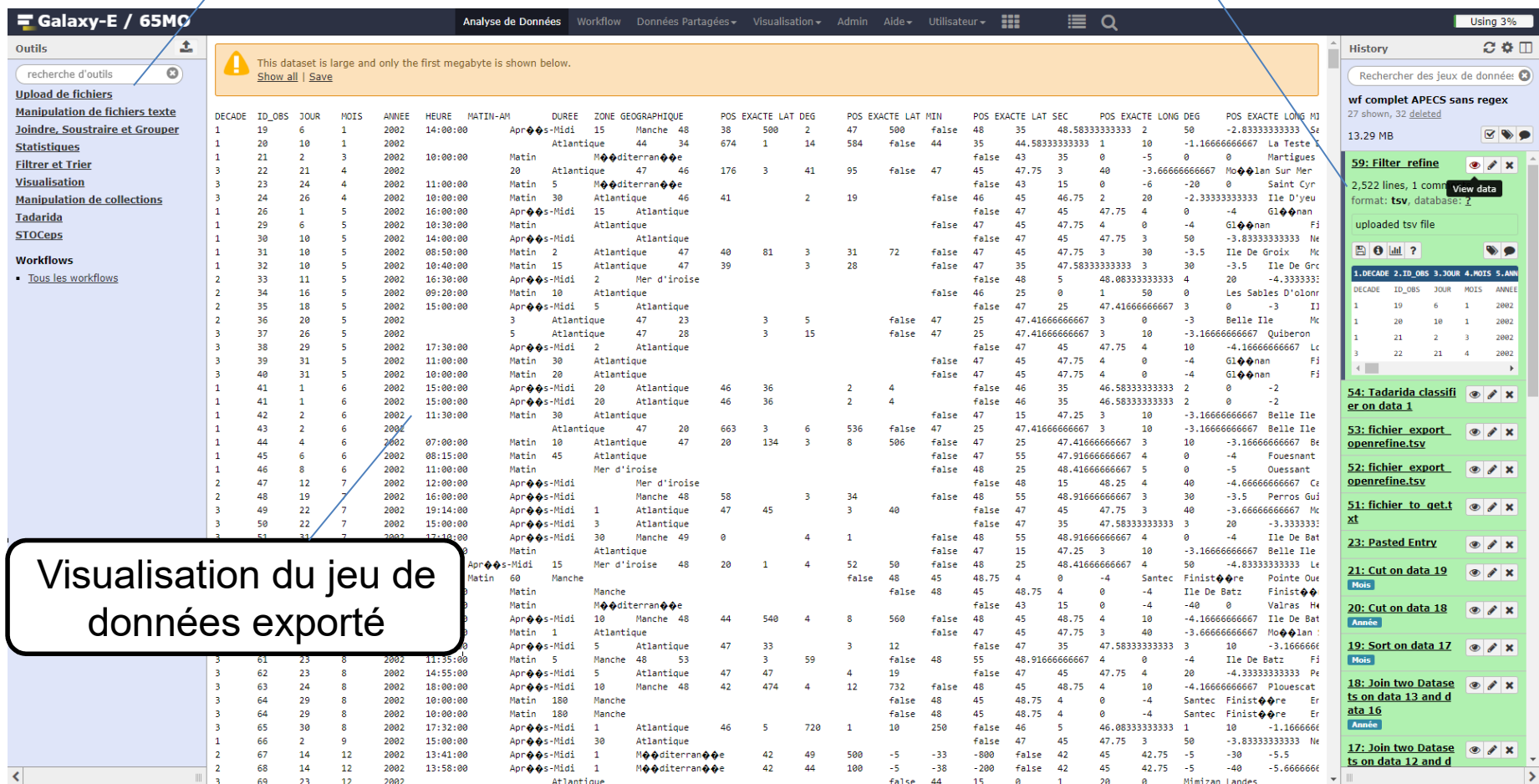

# Manipulation de fichiers

### Panneau d'outils

### Ensemble des étapes de filtre / tri des données

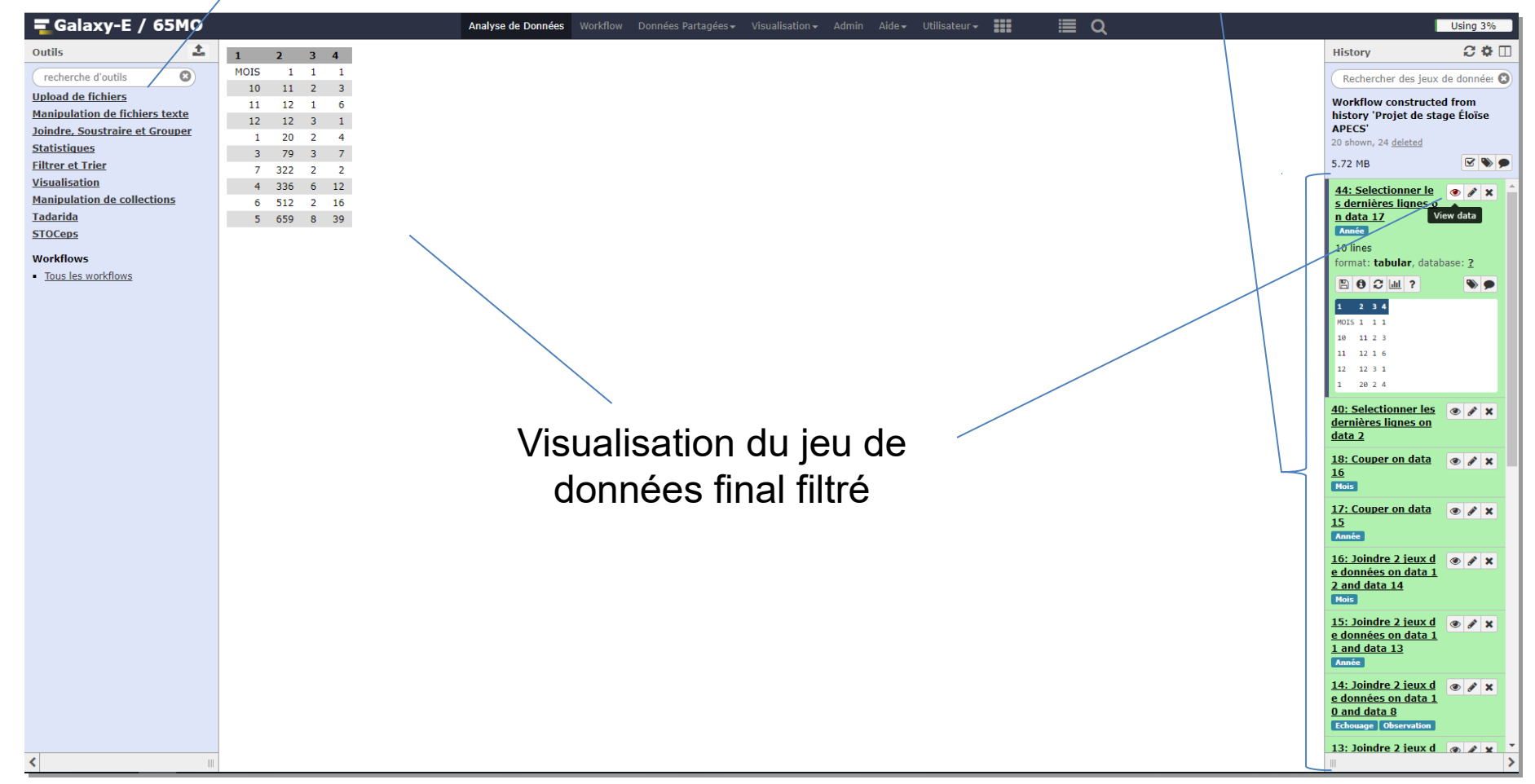

# Statistiques descriptives et simples

### Panneau d'outils

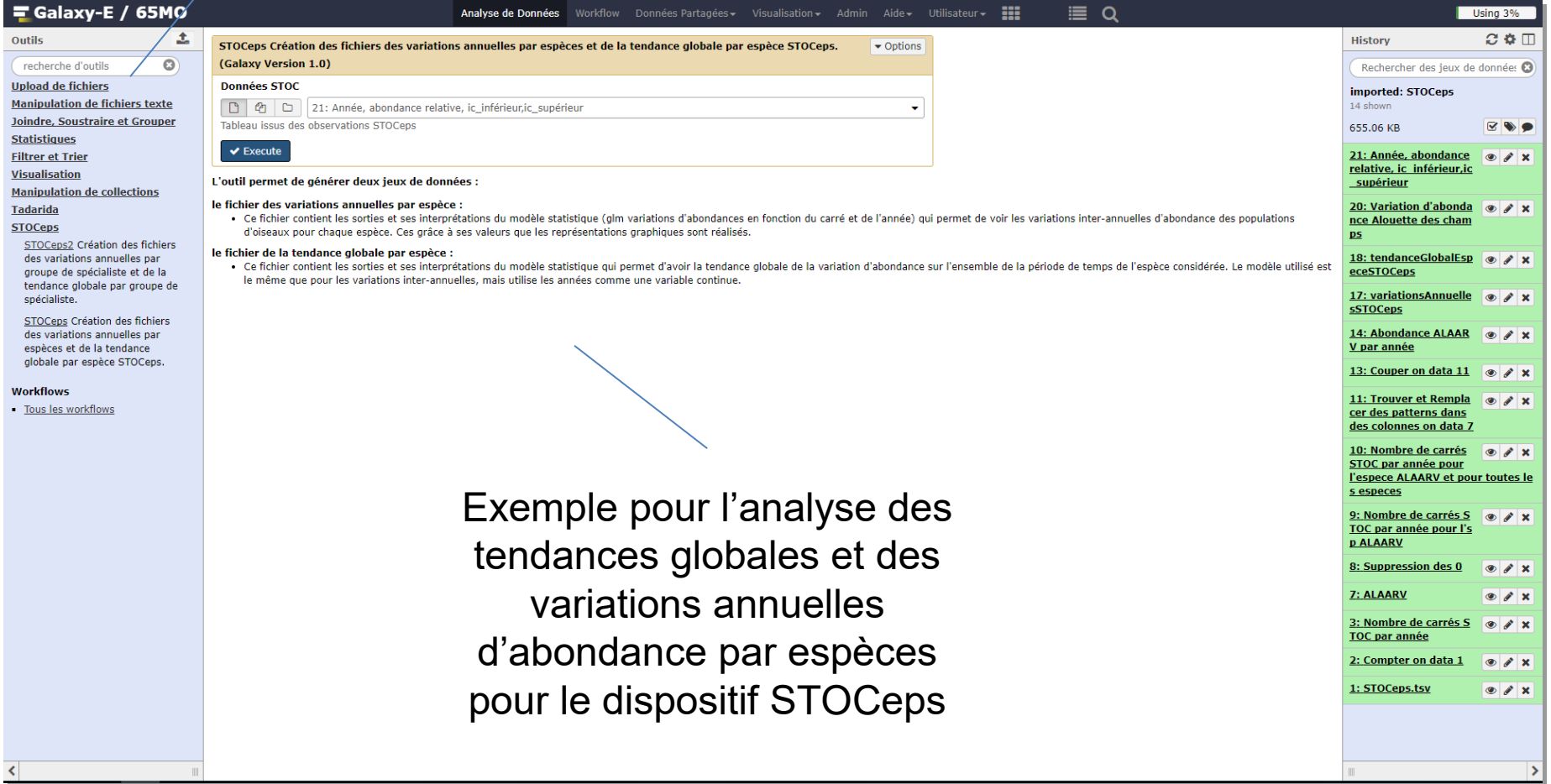

# Statistiques descriptives et simples

Fichiers de résultats

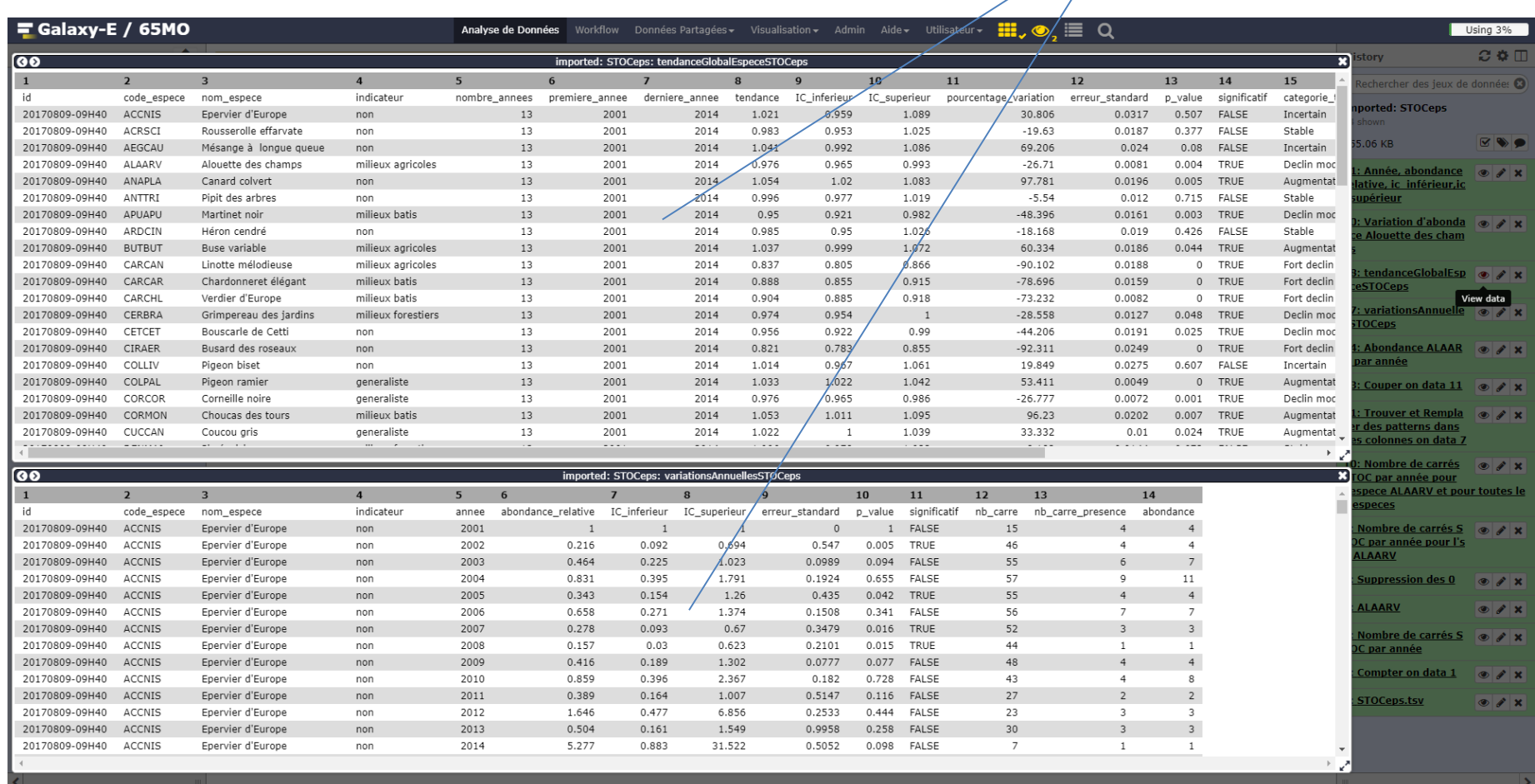

# Représentation graphique simple

## Historique des données-> Workflows Panneau d'outils

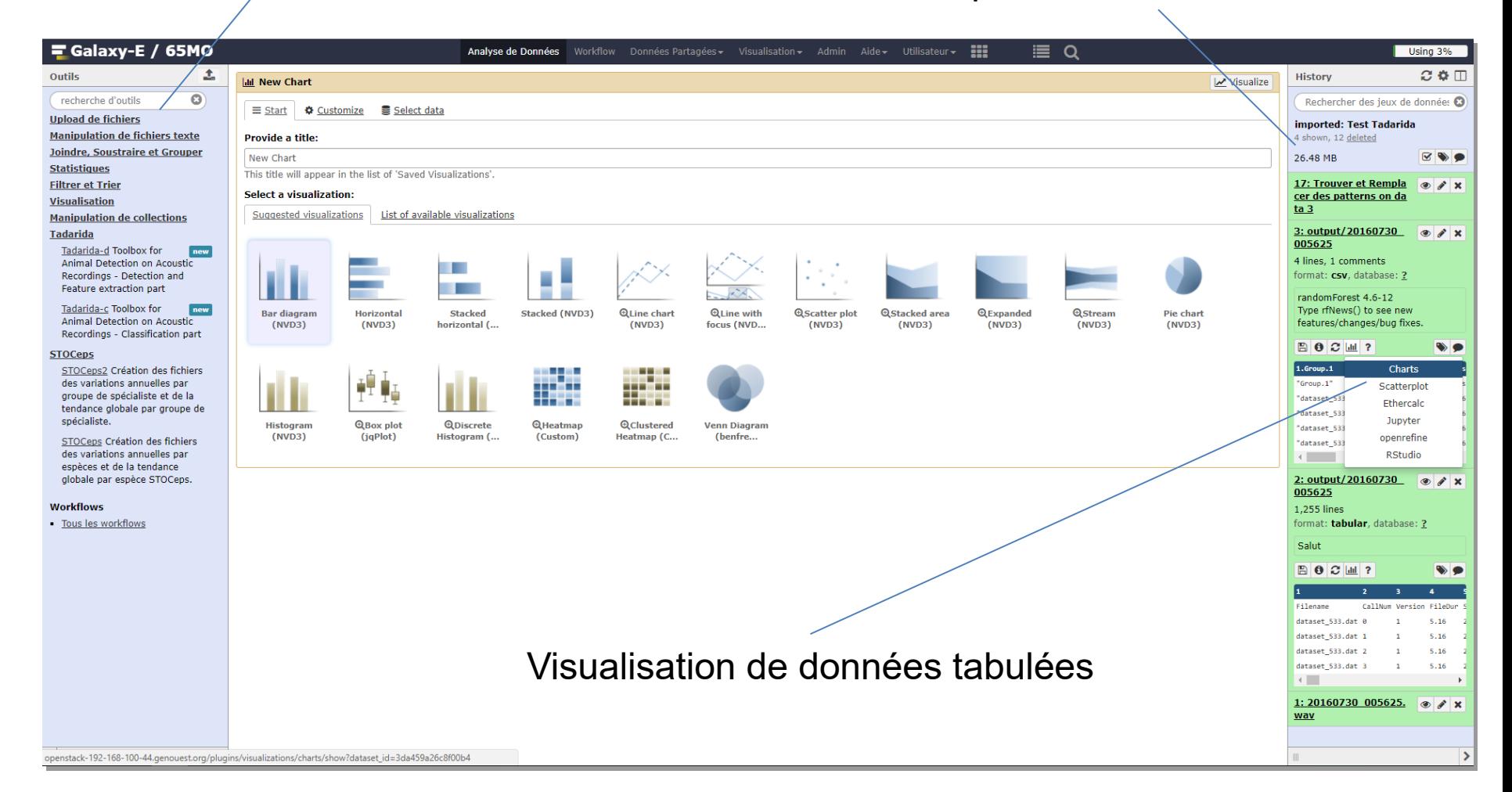

# Représentation graphique simple

### Exemple de représentation pour STOCeps

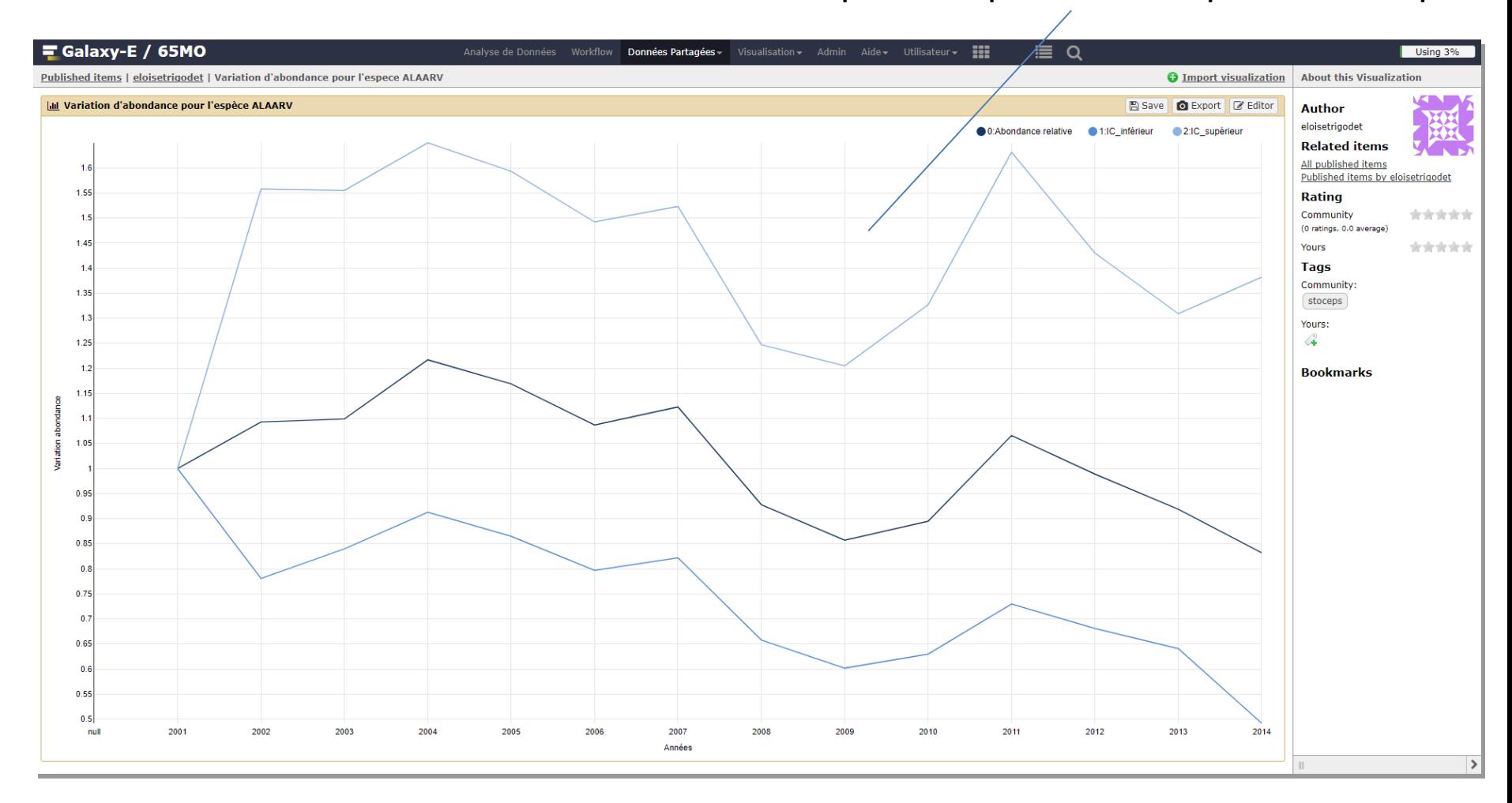

# Parcours des données via graphes

### Panneau d'outils

## Ensemble des étapes de filtre / tri des données

![](_page_53_Picture_22.jpeg)

# Parcours des données via graphes

### Panneau d'outils

## Ensemble des étapes de filtre / tri des données

![](_page_54_Figure_3.jpeg)